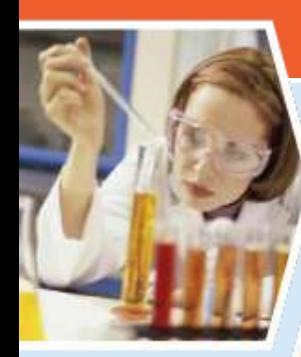

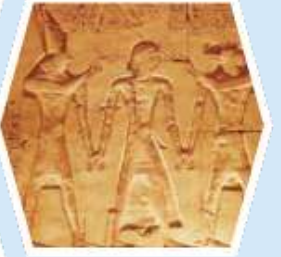

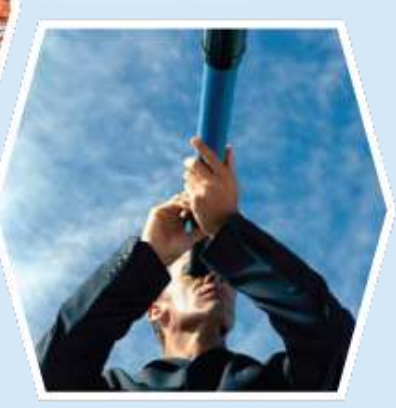

### **COS Pivot**  "连结学术赞用

陈超然 +86-15123967614 RefWorks/COS G. China Manager Francis.Chen@refworks-cos.com

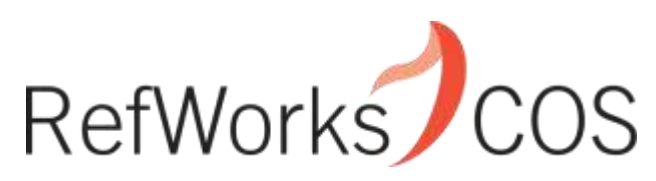

**www.refworks-cos.com** *Indispensable tools for research at its best*

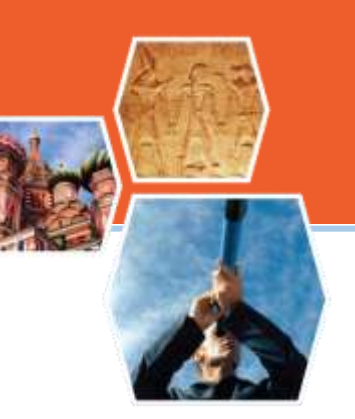

# 如何使用 COS Pivot?

从研究人员的视角

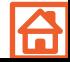

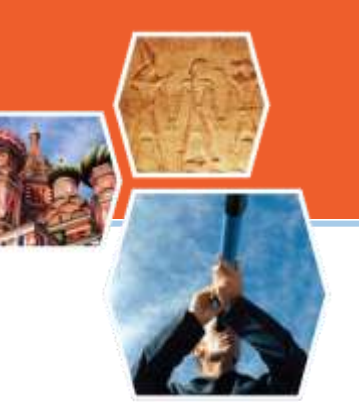

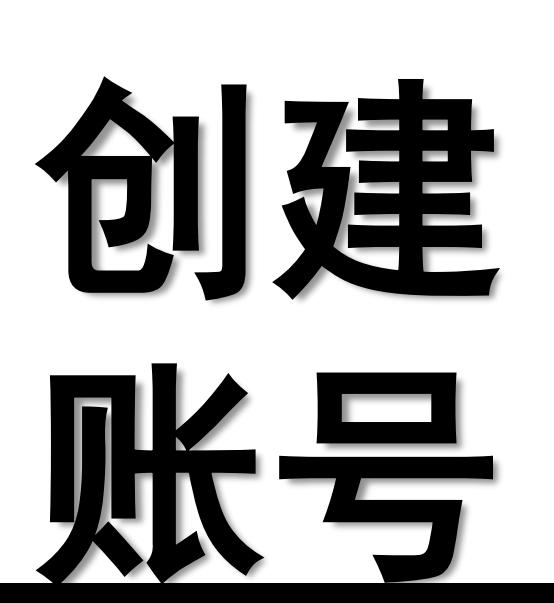

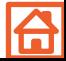

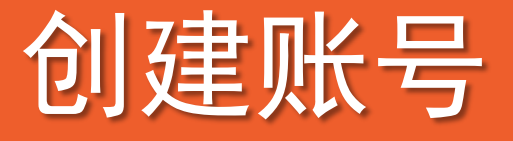

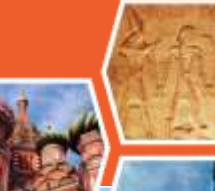

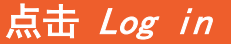

### **O** pivot funding connected

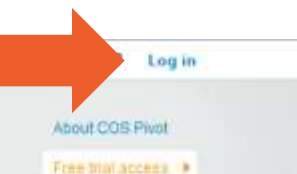

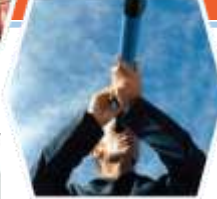

**FUNDING OPPORTUNITIES** 

### PRE-POPULATED SCHOLAR **PROFILES**

· Your institution's profiles matched against funding opportunities · Find collaborators from among 3 million profiles worldwide

COLLABORATIVE WORK FLOW

· Connects research development professionals and faculty . Cultivate assembal partnerships and alliances

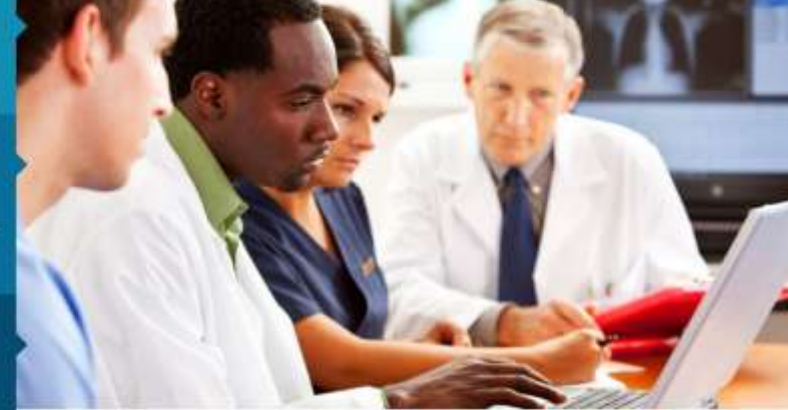

Intelligent Mapping Tools leverage expertise to propel research uniquely targeted to your organization.

### **EDITORIAL INTEGRITY**

- · Funding opportunities updated daily
- · Our editorial team covers over 11,500 sponsors, both national and international

### **ONLINE MONITORING AND TRACKING**

· Monitor and track opportunities to receive the latest updates

**NEW TO PIVOT?** 

Sign up

### RefWorks COS

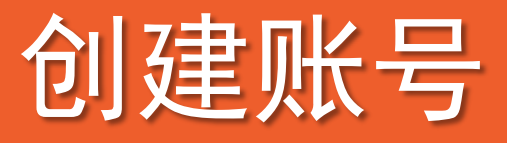

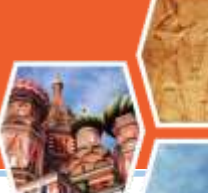

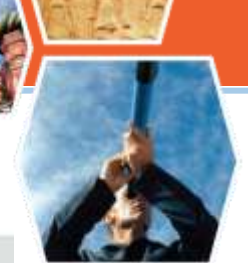

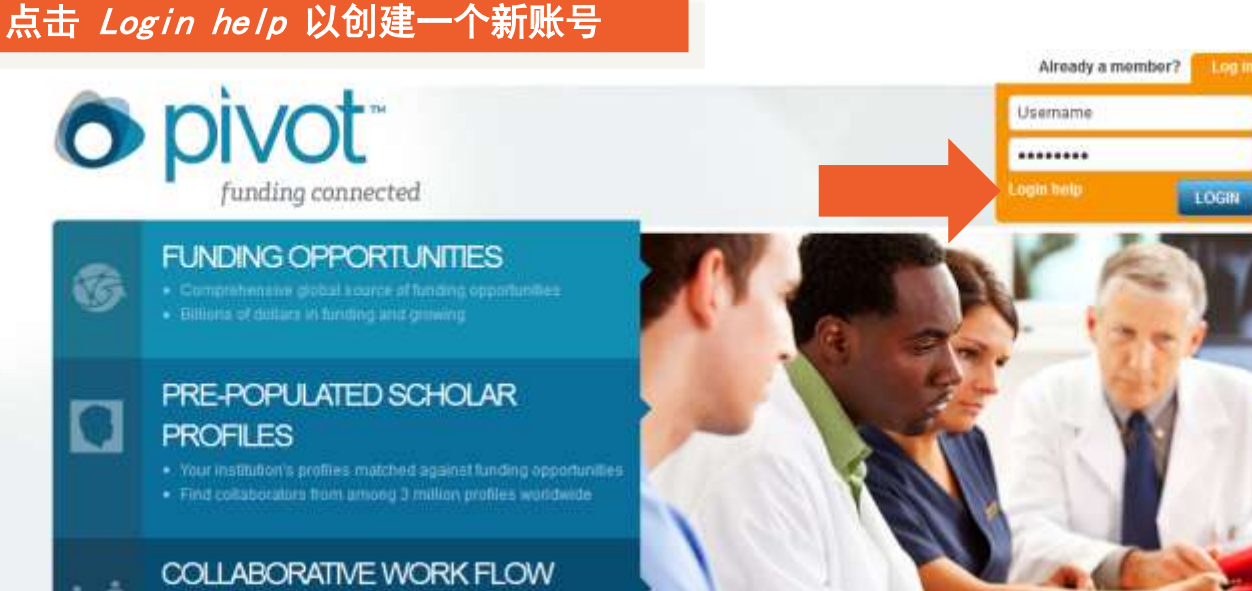

. Connects research development professionals and faculty

· Cultivate essential partnerships and alliances

Intelligent Mapping Tools leverage expertise to propel research uniquely targeted to your organization.

### **EDITORIAL INTEGRITY**

- · Funding opportunities updated daily
- · Our editorial team covers over 11,500 sponsors, both national and international

**ONLINE MONITORING AND TRACKING** 

· Monitor and track opportunities to receive the latest updates

**NEW TO** PIVOT?

Sign up

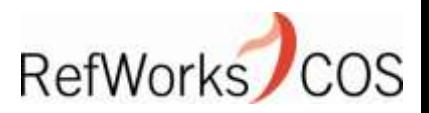

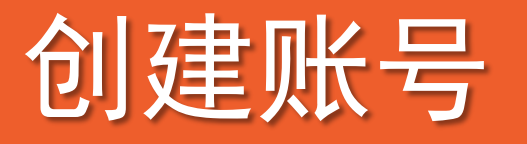

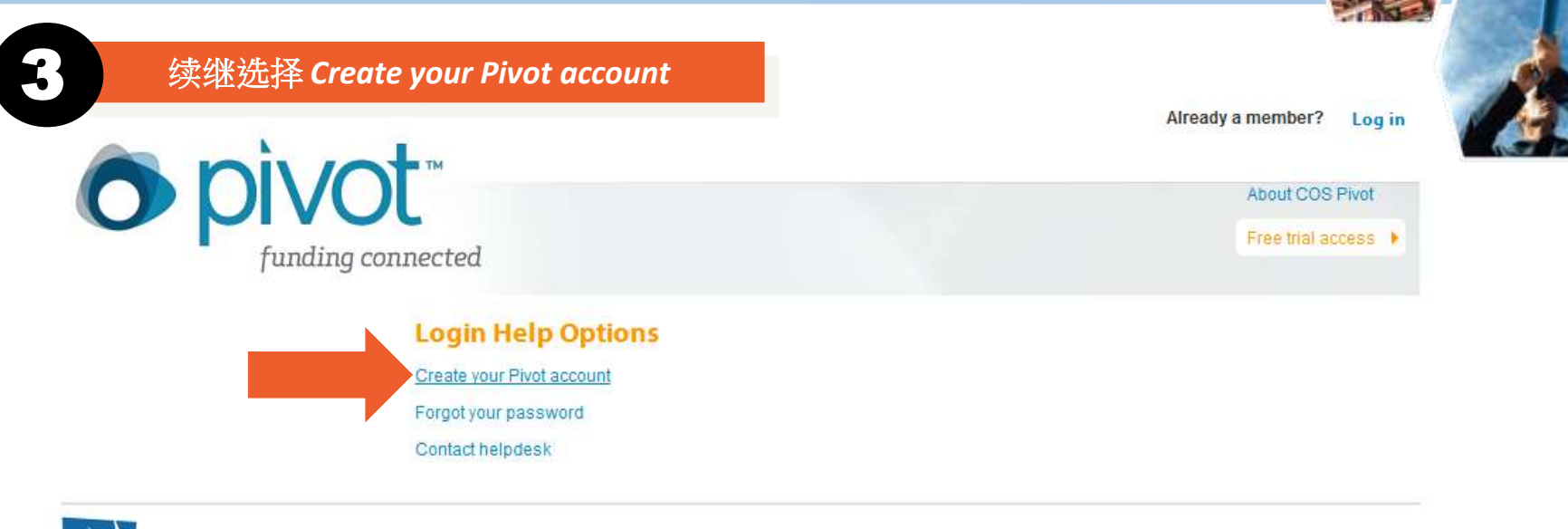

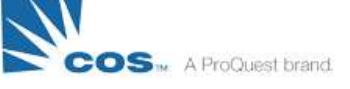

**Free trial** About us Privacy policy **Terms of use Contact us** Version: 20110822 A1

@ 2011, ProQuest, LLC All rights reserved

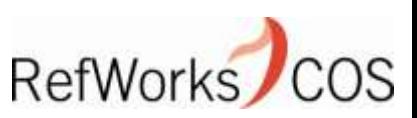

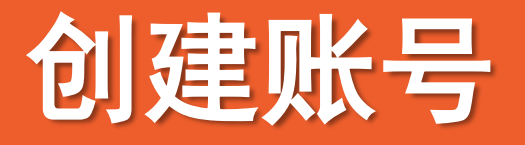

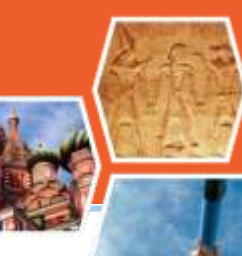

#### 填写所有字段,使用您的机构电子信箱 4 和从机构清单中选择您的机构 Already a member? Log in **DIVOT**  $\bullet$ About COS Pivot Free trial access ▶ funding connected

#### **Create your Pivot Account**

Complete the fields below to create your Pivot Account. Only people associated with subscribing institutions will be able to create accounts. Once your account is created, your email address will be your Pivot userid.

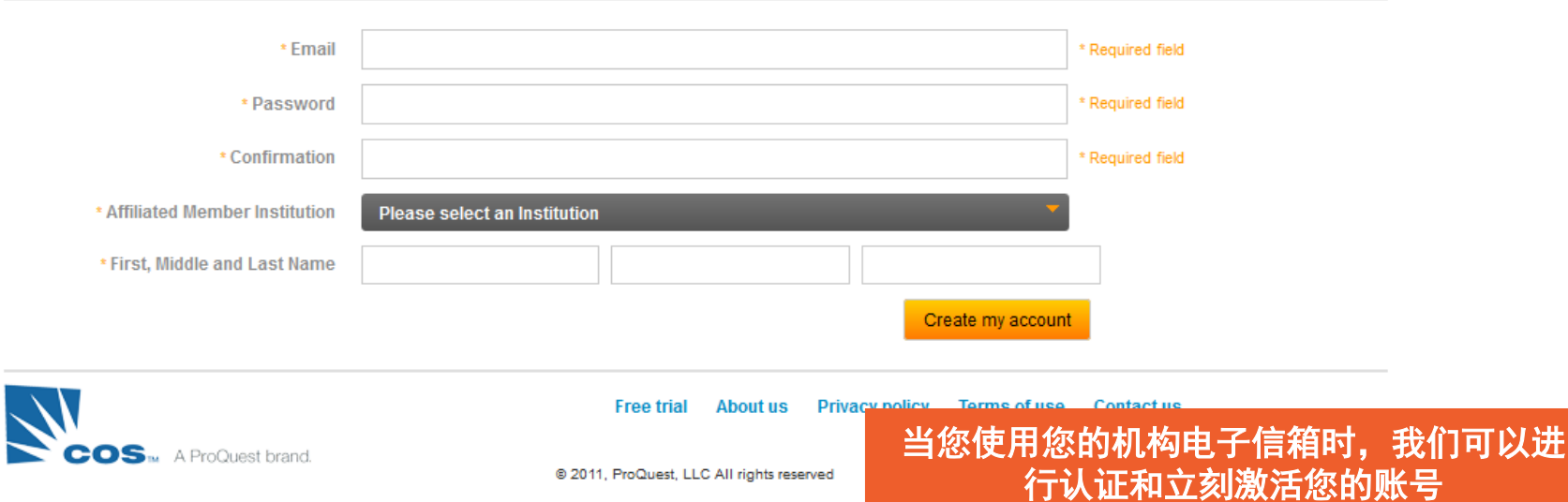

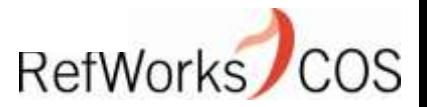

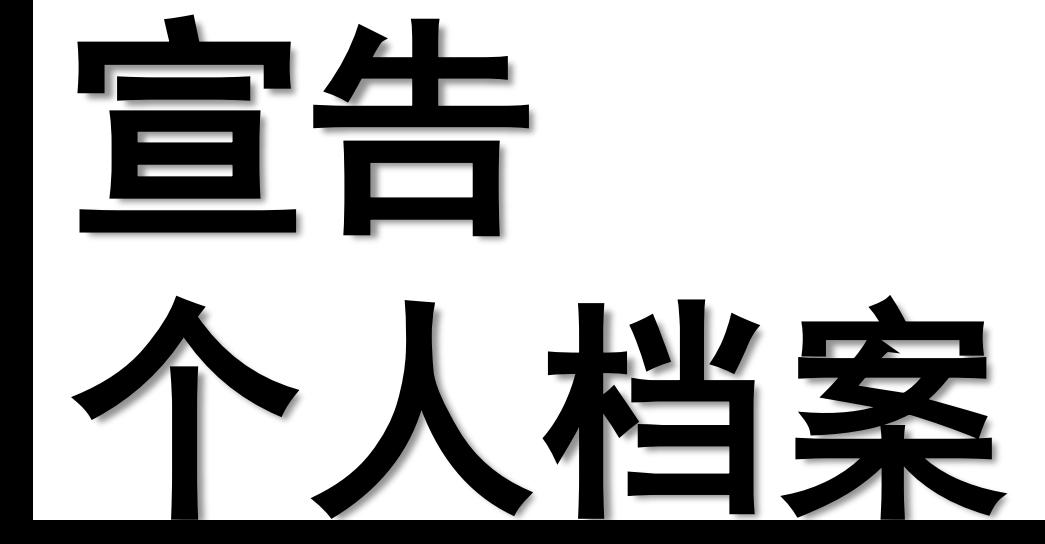

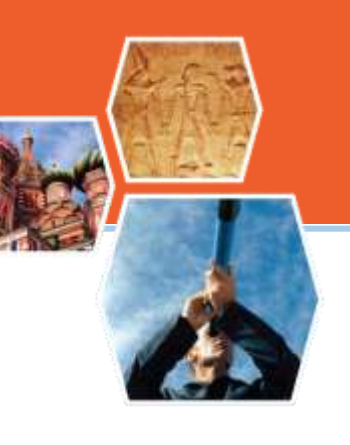

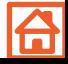

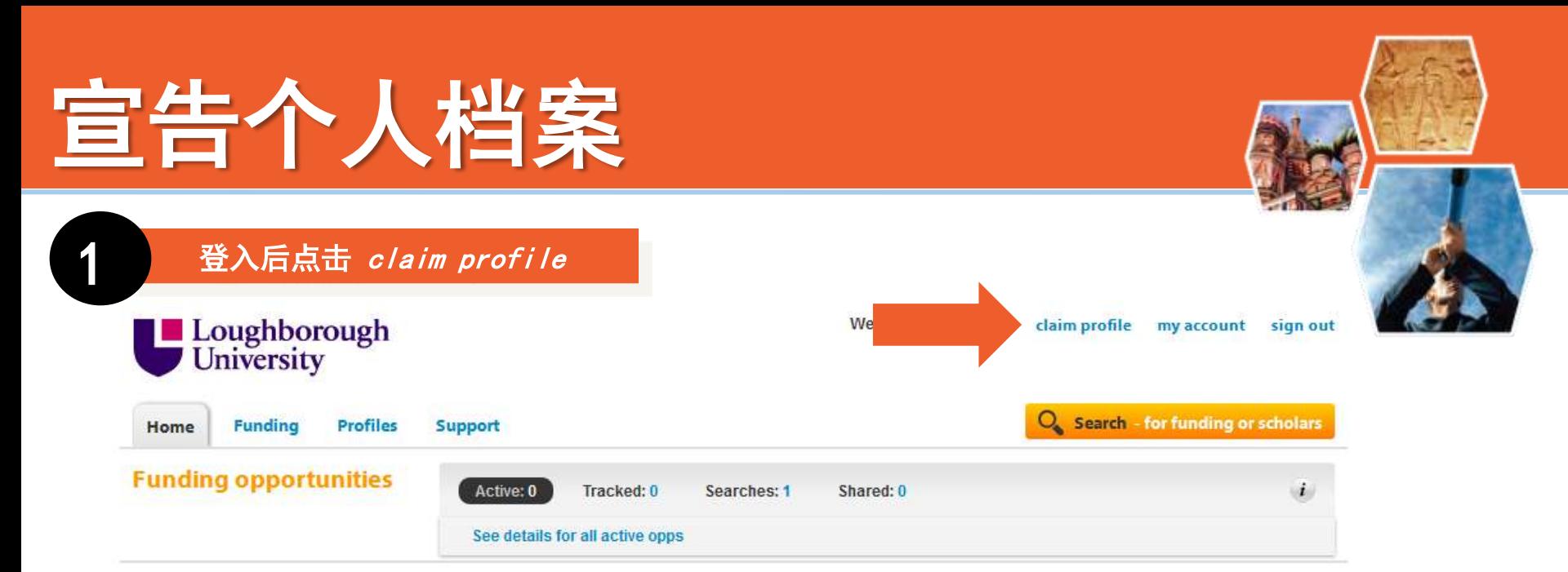

### **Connect to funding and potential collaborators**

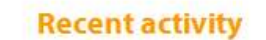

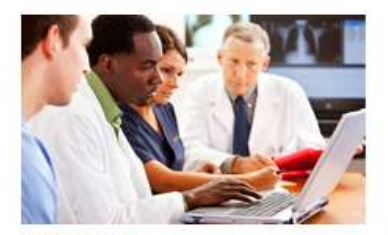

Collaboration

Training & resources

 $\tilde{v}$ 

### **Funding news**

European Space Agency Issues Phobos-Soil Guest Investigators Call See details

s

National Park Service Announces 2012 Preservation Technology and Training Grants See details

Lalor Foundation Promotes Mammalian Reproductive Biology Research See details

Awards Advance Graduate Study and Joint British-Canadian Research See details

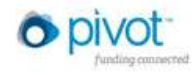

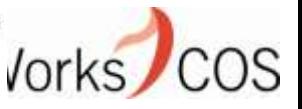

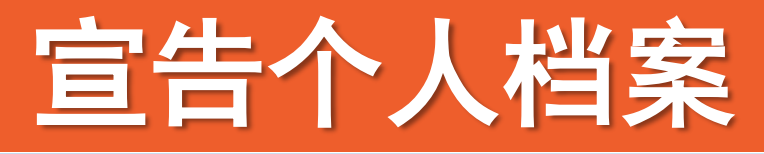

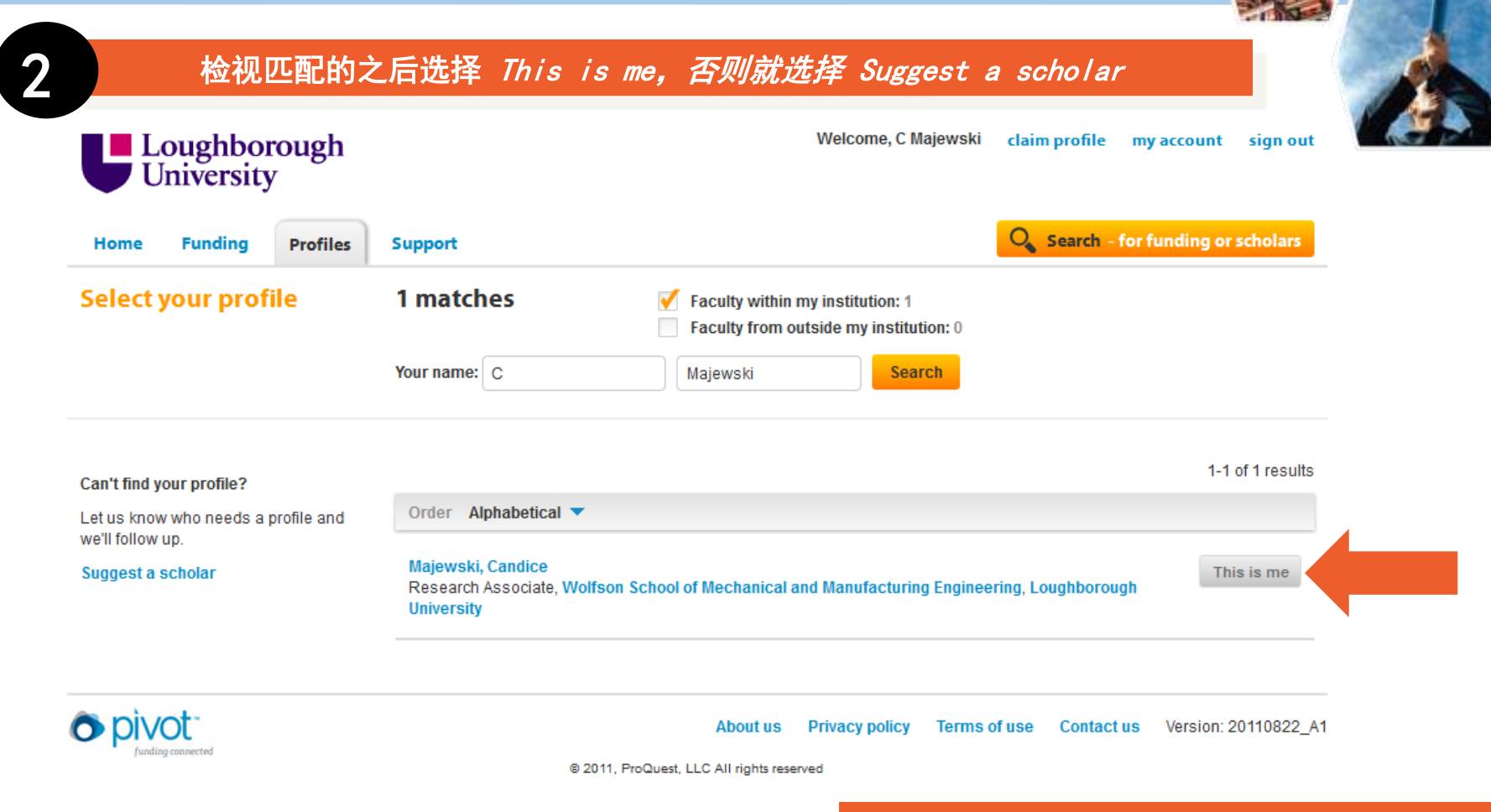

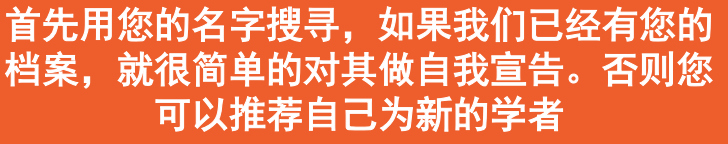

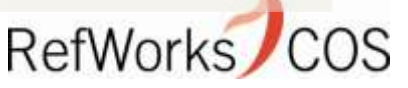

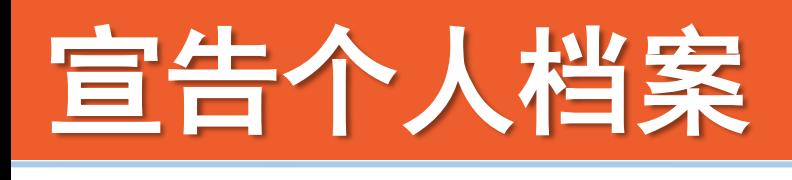

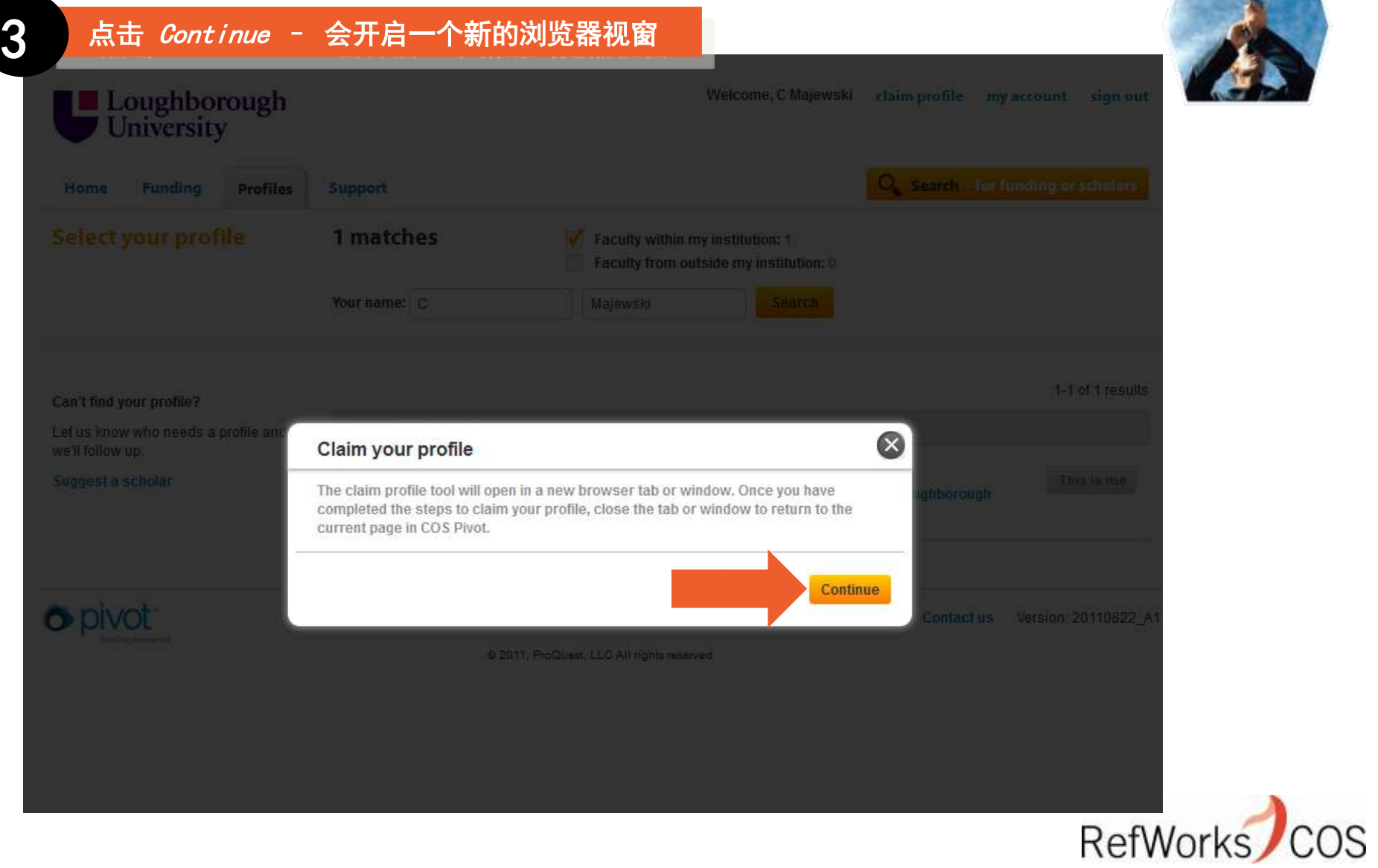

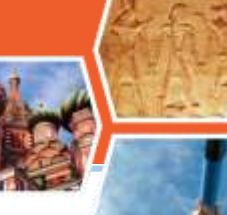

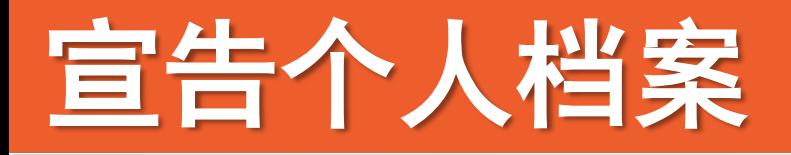

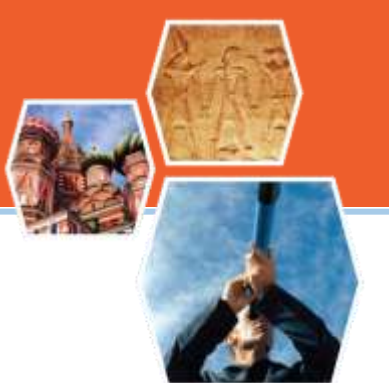

#### **COS Scholar Feedback: Email Verification**

funding connected

跟著指示进行

The email address on your account does not match the email on the Scholar Profile you wish to edit.

To verify that you are Candice Majewski and should have access to edit this profile, please select a current email address from the list below and then click the "Next" button.

We will be sending a verification email to the email address you select - be sure to select an email that you currently use.

If more than one of your current email addresses is in the list, pick the email you use most frequently.

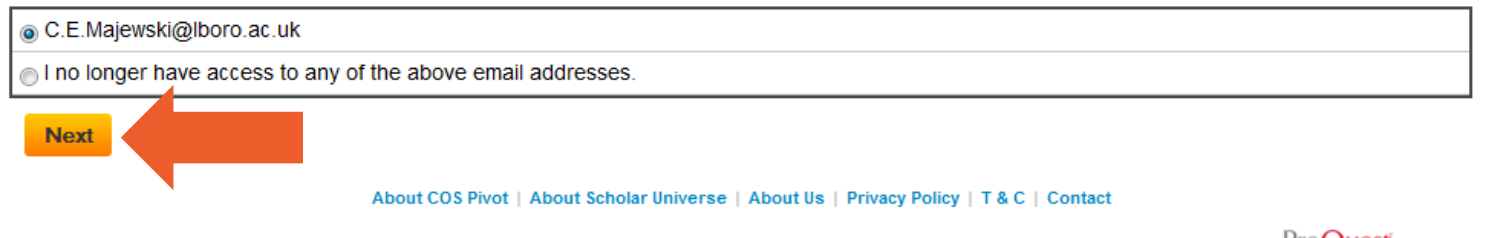

@ 2011 ProQuest All Rights Reserved. COS Pivot, Scholar Universe, Authority Profiles, Scholar Feedback, and Community Server are trademarks of ProQuest.

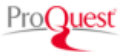

如果在您的个人档案中有电子信箱,我们会 用电子邮件通知您相关的存取信息

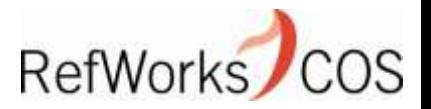

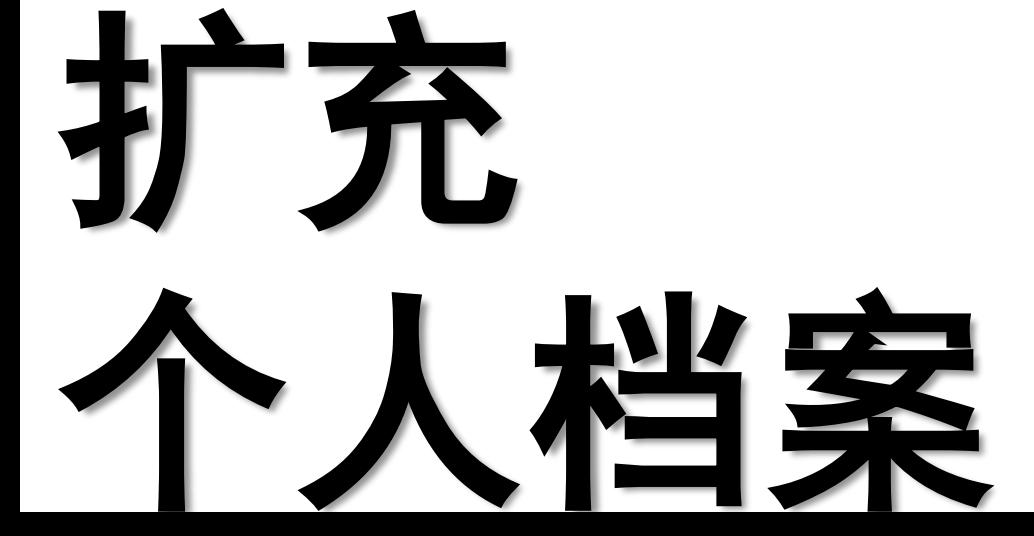

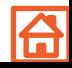

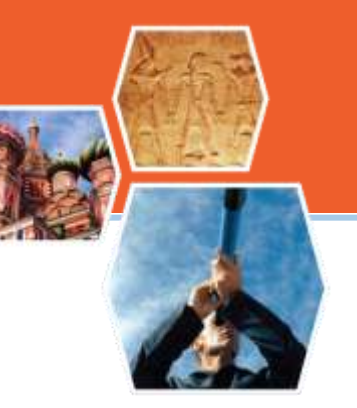

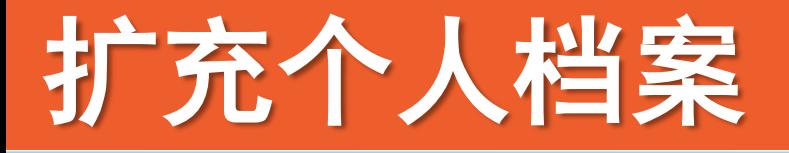

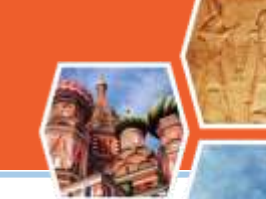

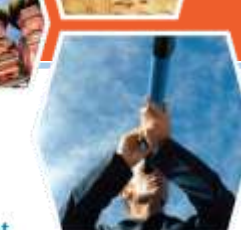

#### 确认您已经宣告您的个人档案,然后点击您的名字 Loughborough<br>
University e. Roger Smith my account sian out Search - for funding or scholars **Funding Profiles** Home Support **Funding opportunities** Active: 2 Tracked: 0 Shared: 1 Advisor: 108  $\mathbf{r}$ Searches: 1 **Important opportunities Total 2 opps Next deadline Expand all** ManoManufacturing (NM) - PD 10-1788 Sponsor: Oct 01, 2011 Focussed-Ion-Beam Nanofabrication - Open Call for Sponsor: Continuous **Access** See details for all active opps

### **Connect to funding and potential collaborators**

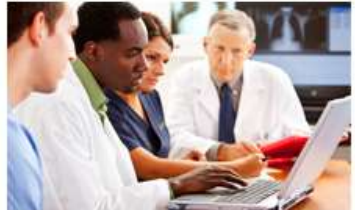

Collaboration

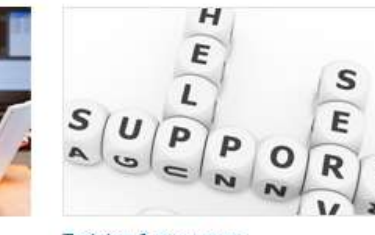

### **Recent activity**

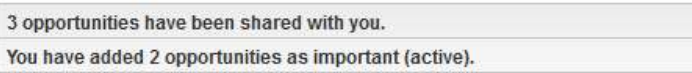

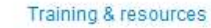

### **Funding news**

European Space Agency Issues Phobos-Soil Guest Investigators Call See details

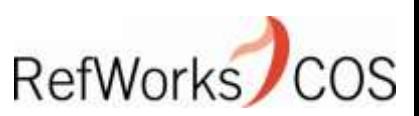

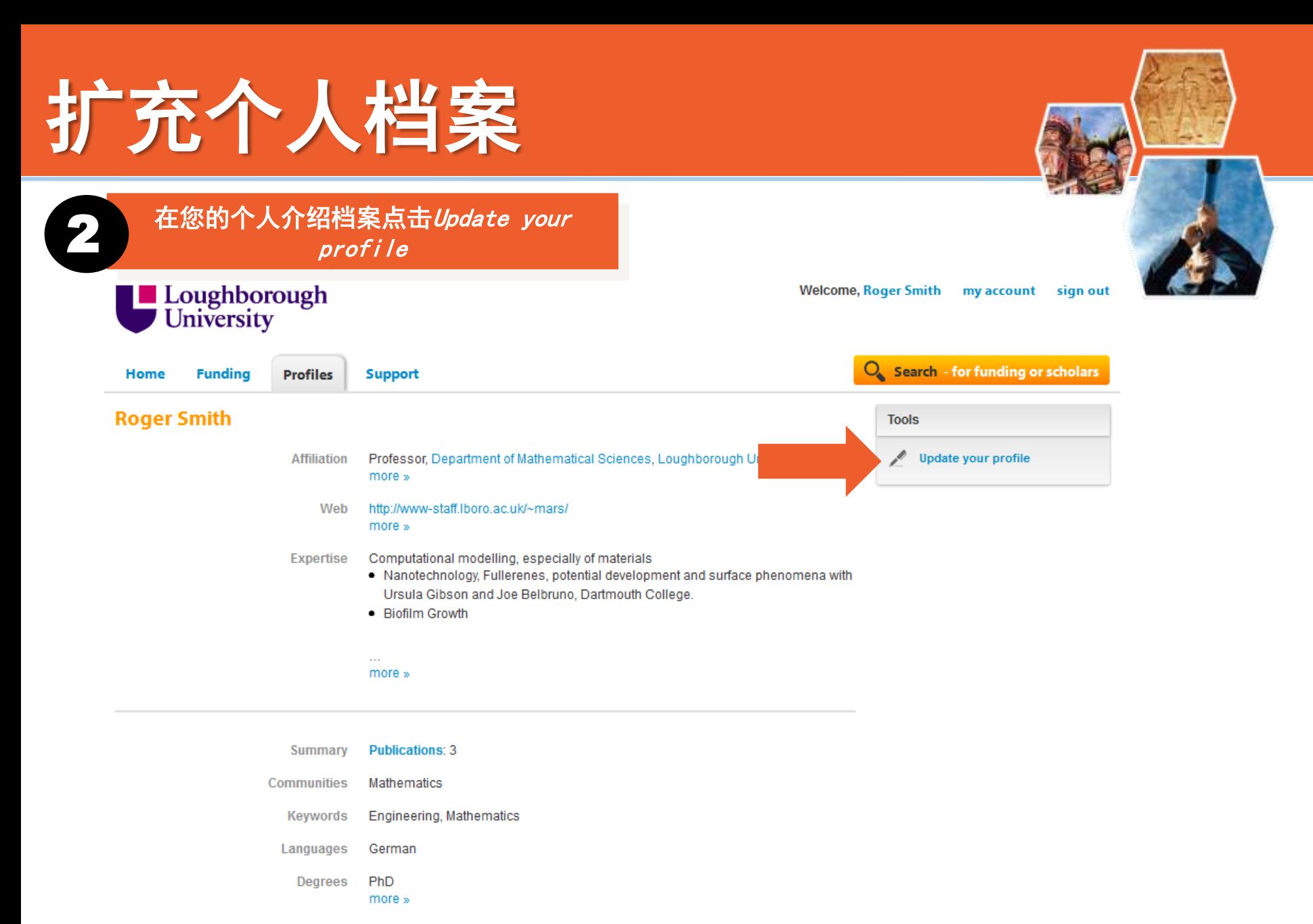

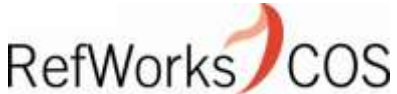

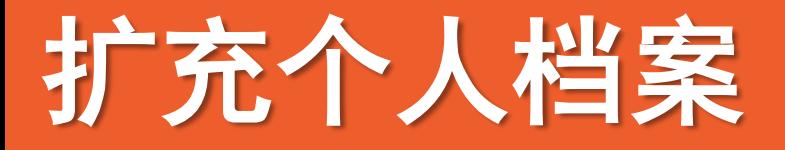

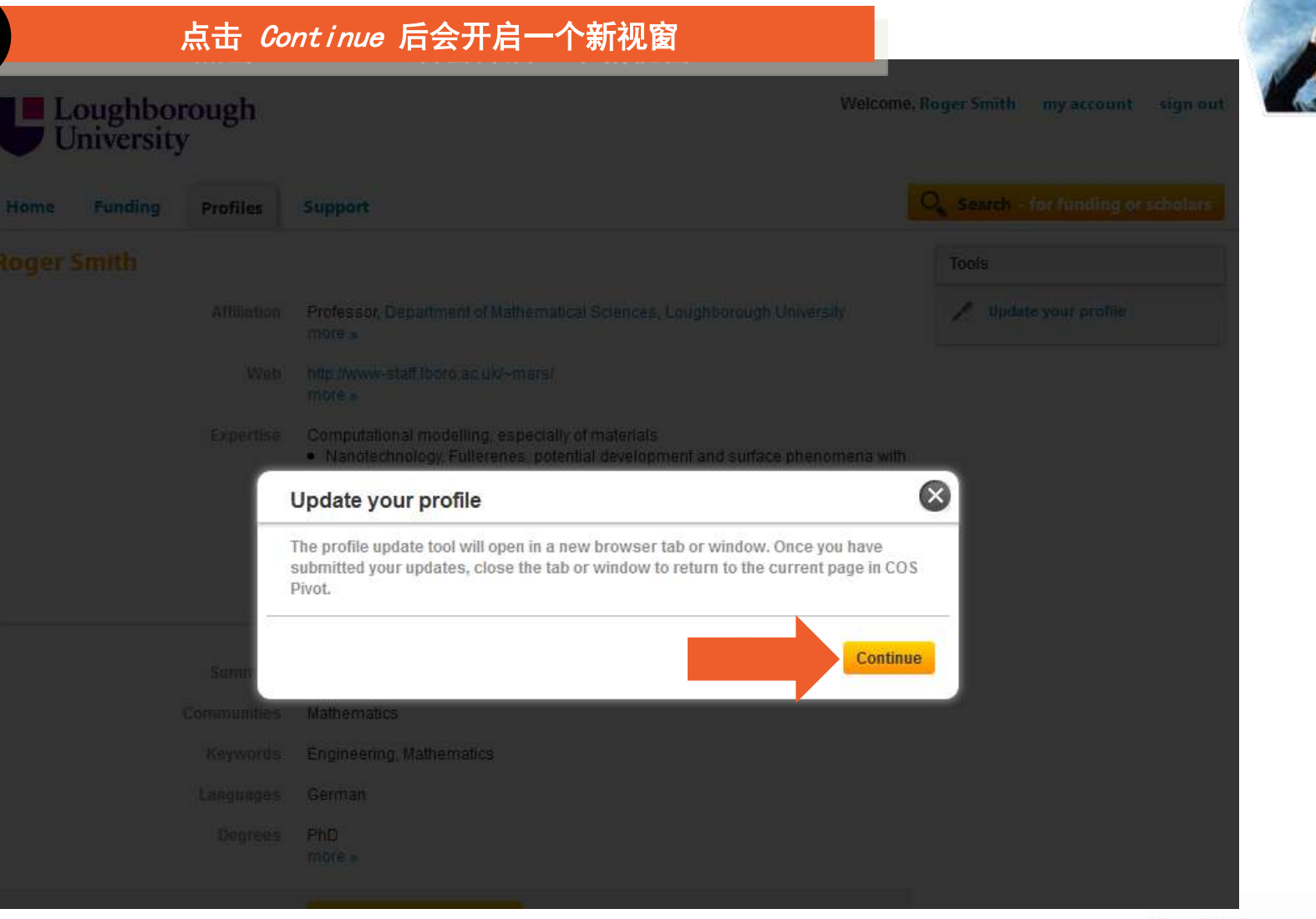

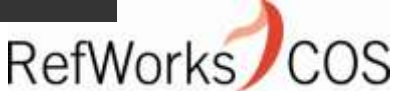

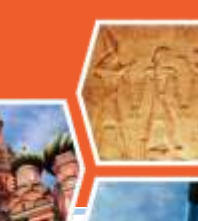

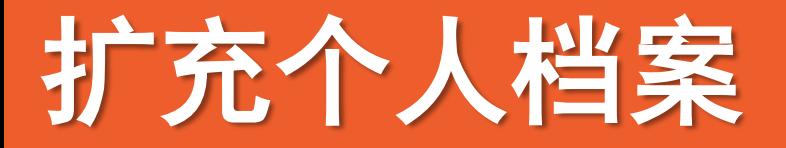

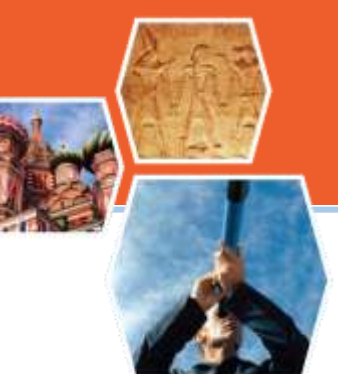

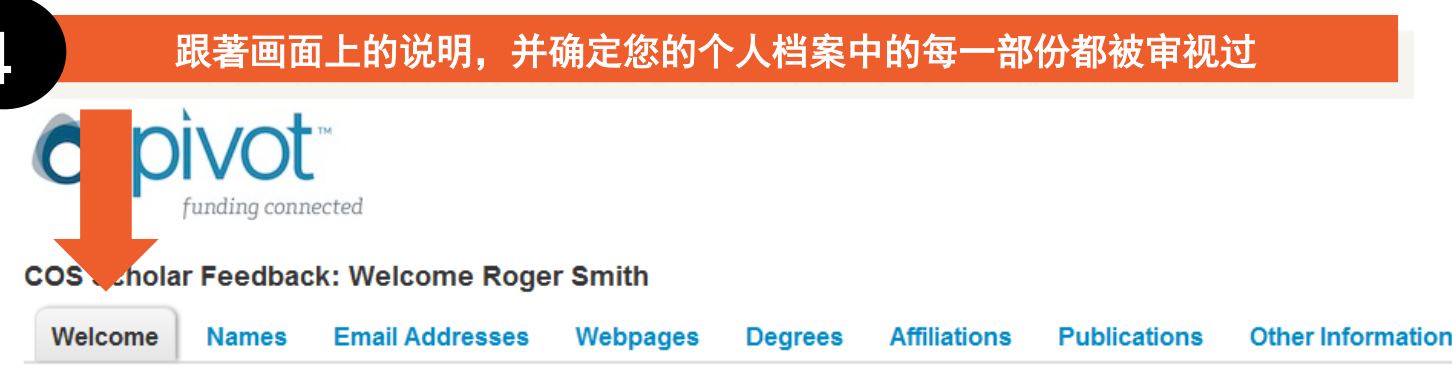

Thank you for your interest in editing your COS Scholar profile. The information that is contained in your profile comes from public sources of information, such as your university's website, databases of publications, and other vetted sources. We welcome your input to augment and update the information displayed.

Use the following feedback forms to tell us about changes to your name, email address, webpages, degrees, affiliations, and other information. If you do not have an online CV or publications page, you can upload either of these as a document or pdf. All changes are reviewed before being added to your profile.

For more information on your profile, please contact the Profile Help Desk. Visit RefWorks-COS.com for information on our products and services.

About COS Pivot | About Scholar Universe | About Us | Privacy Policy | T & C | Contact

@ 2011 ProQuest All Rights Reserved. COS Pivot, Scholar Universe, Authority Profiles, Scholar Feedback, and Community Server are trademarks of ProQuest.

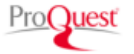

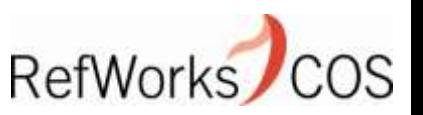

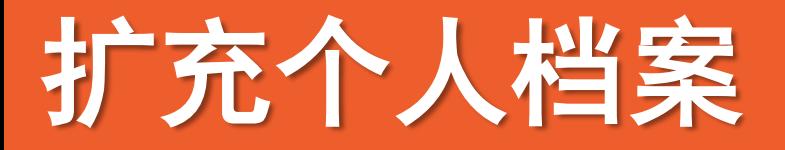

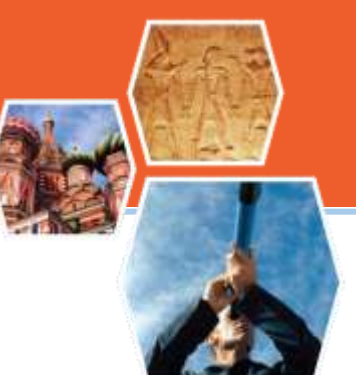

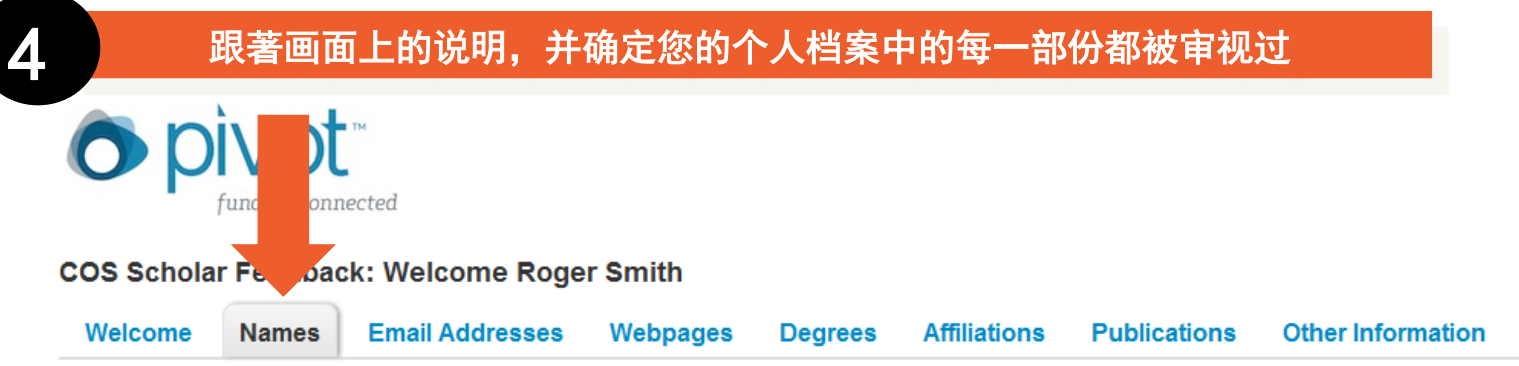

Our publication linking process begins with your name. If you have published under different names, by providing us with your former names or different versions of your current name that you use professionally, we can do a better job of linking publications to your profile.

Note that we automatically truncate your name and use common nicknames when attempting to link publications to your profile, so it is not necessary to add obvious variations of your name. For example, if your name is Anthony, it is not necessary to add "A." or "Tony" as variations of your first name.

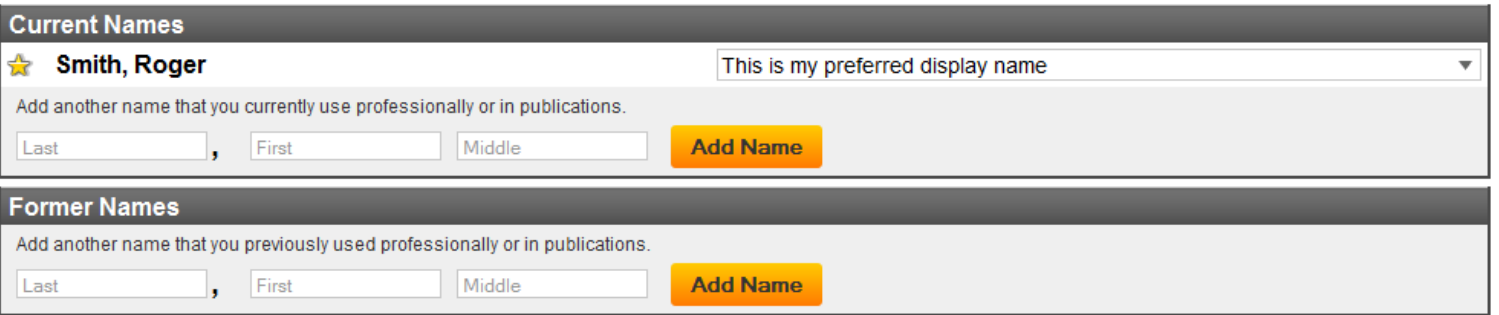

您所提供的所有信息会在2周内经过编辑和审阅后再 加到数据库中

@ 2011 ProQuest All Rights Reserved. COS Pivot, Scholar Universe, Authority Profiles, Scholar Feedback, and Community Server ar

About COS Pivot | About Scholar Universe | About U

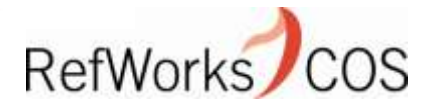

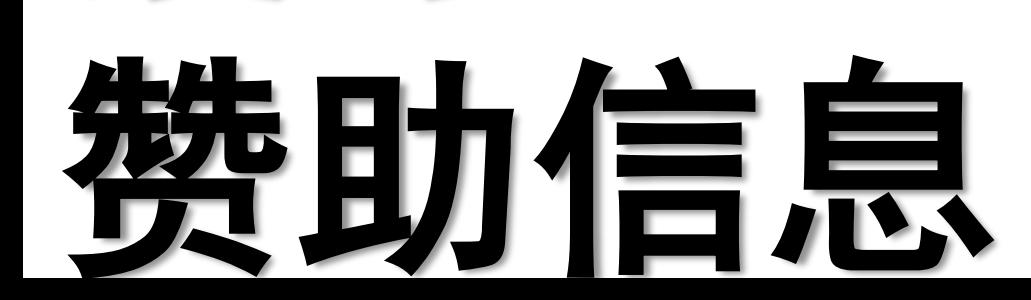

搜寻

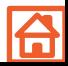

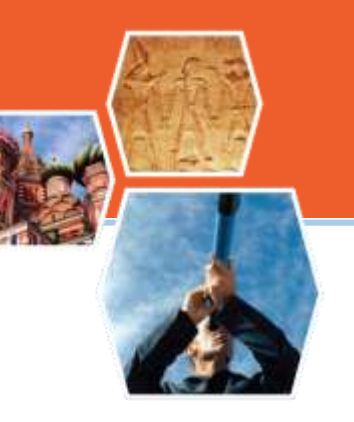

### 搜寻赞助信息(推荐)

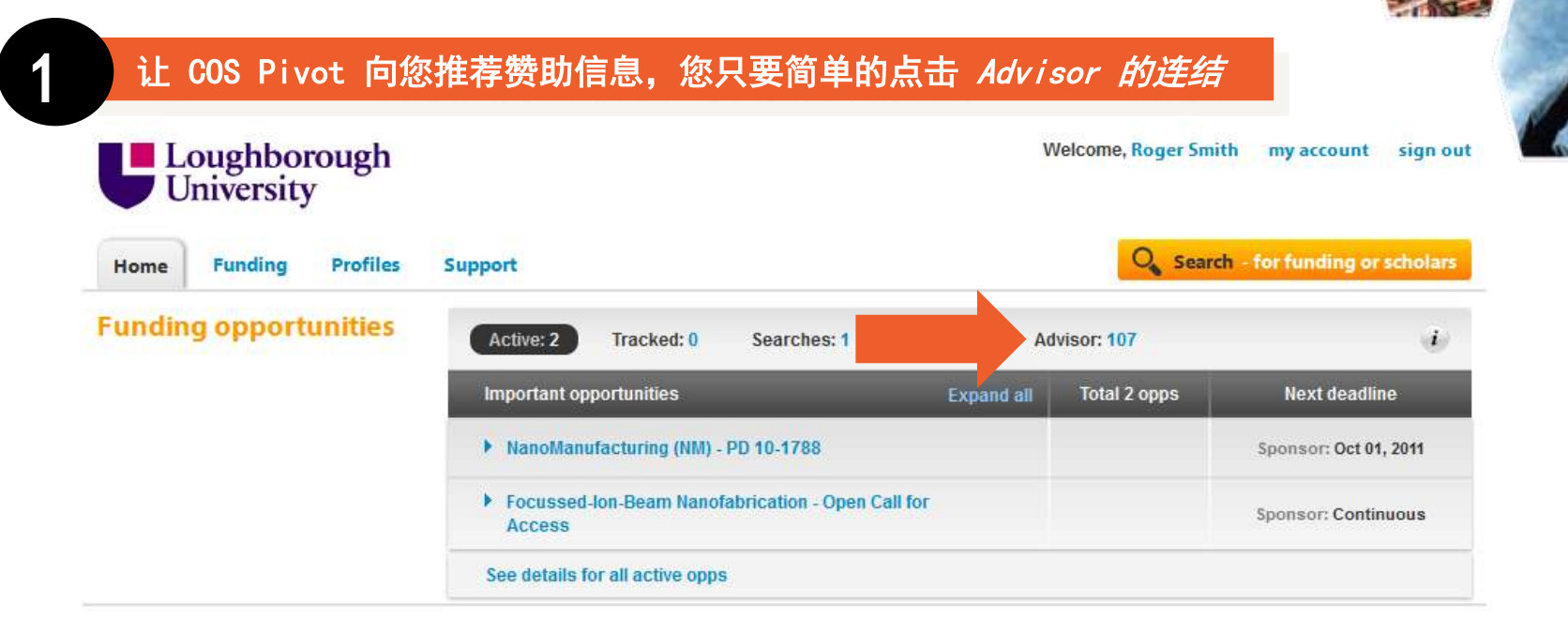

### **Connect to funding and potential collaborators**

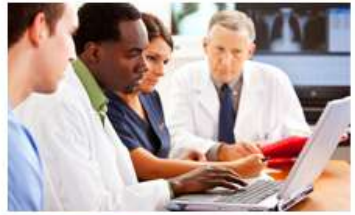

Collaboration

Training & resources

### **Funding news**

European Space Agency Issues Phobos-Soil Guest Investigators Call See details

### **Recent activity**

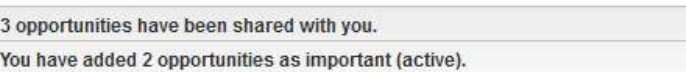

COS Pivot会透过您的个人档案自动为您提供最佳匹 配的学术赞助机会信息

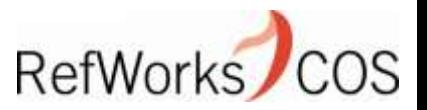

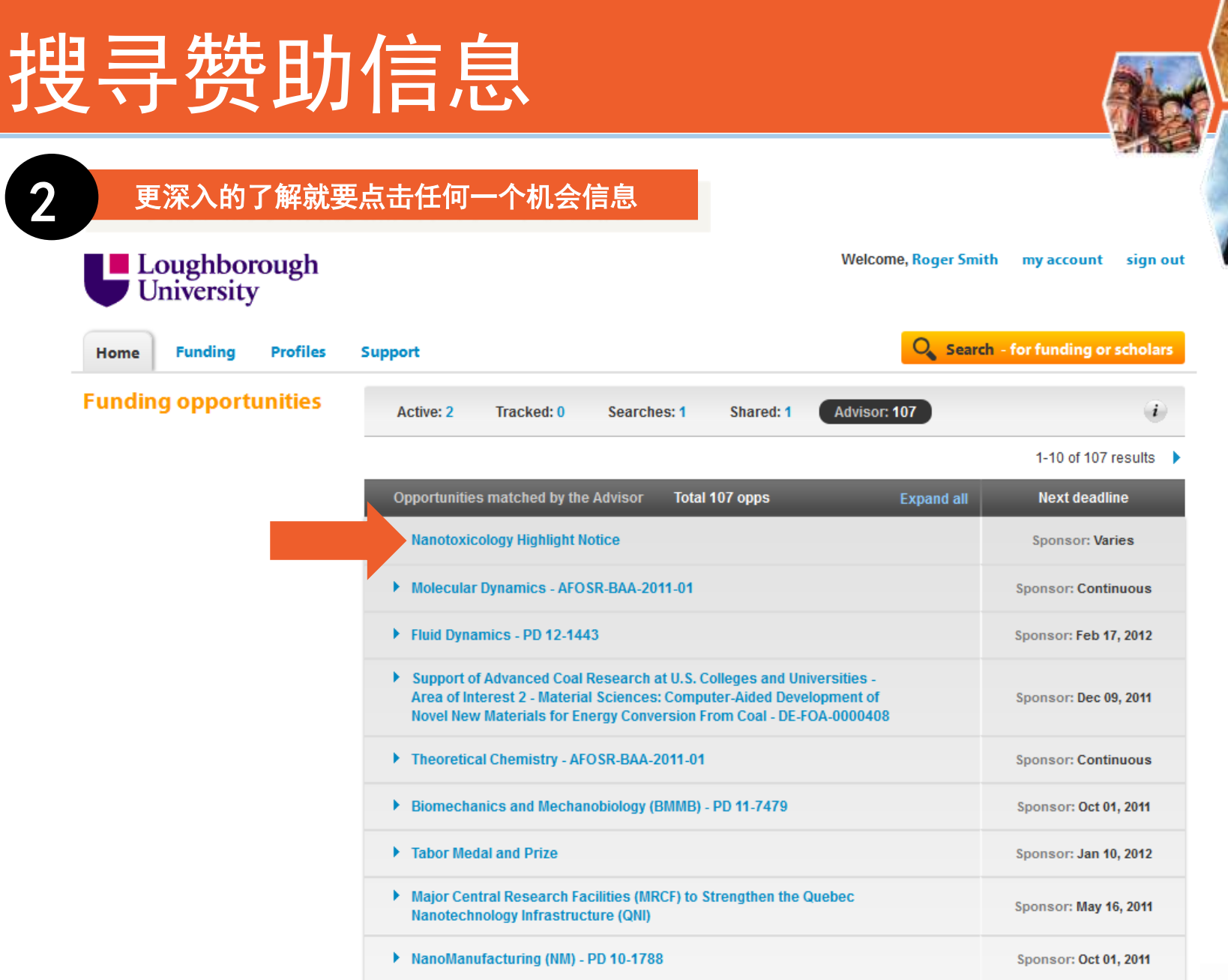

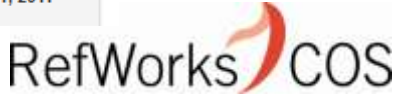

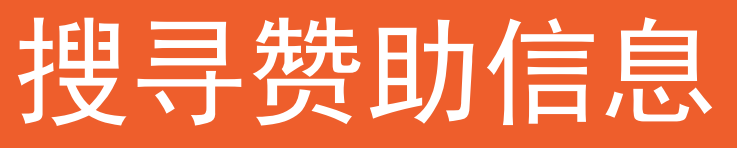

Research

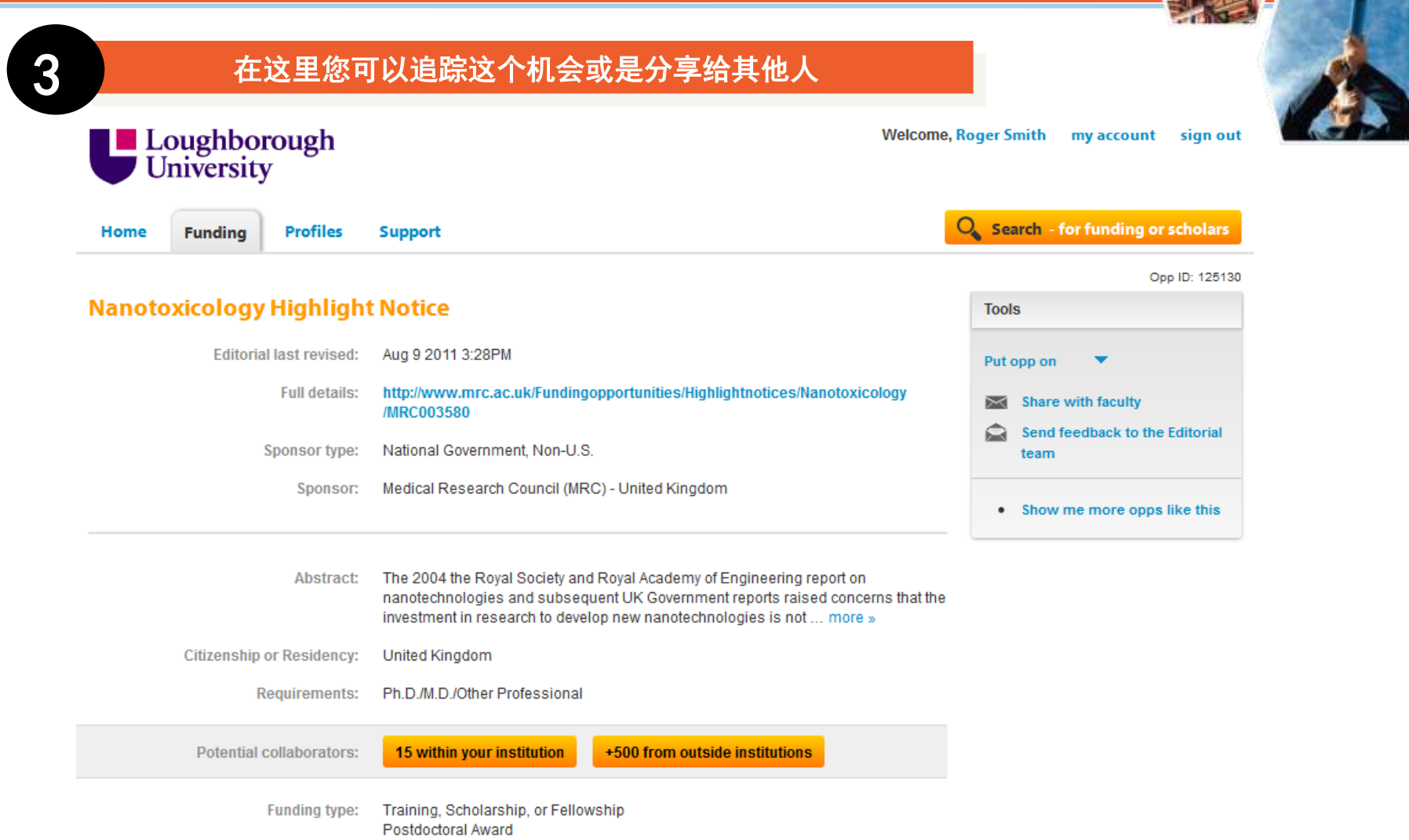

RefWorks COS

### 搜寻赞助信息(自行搜寻)

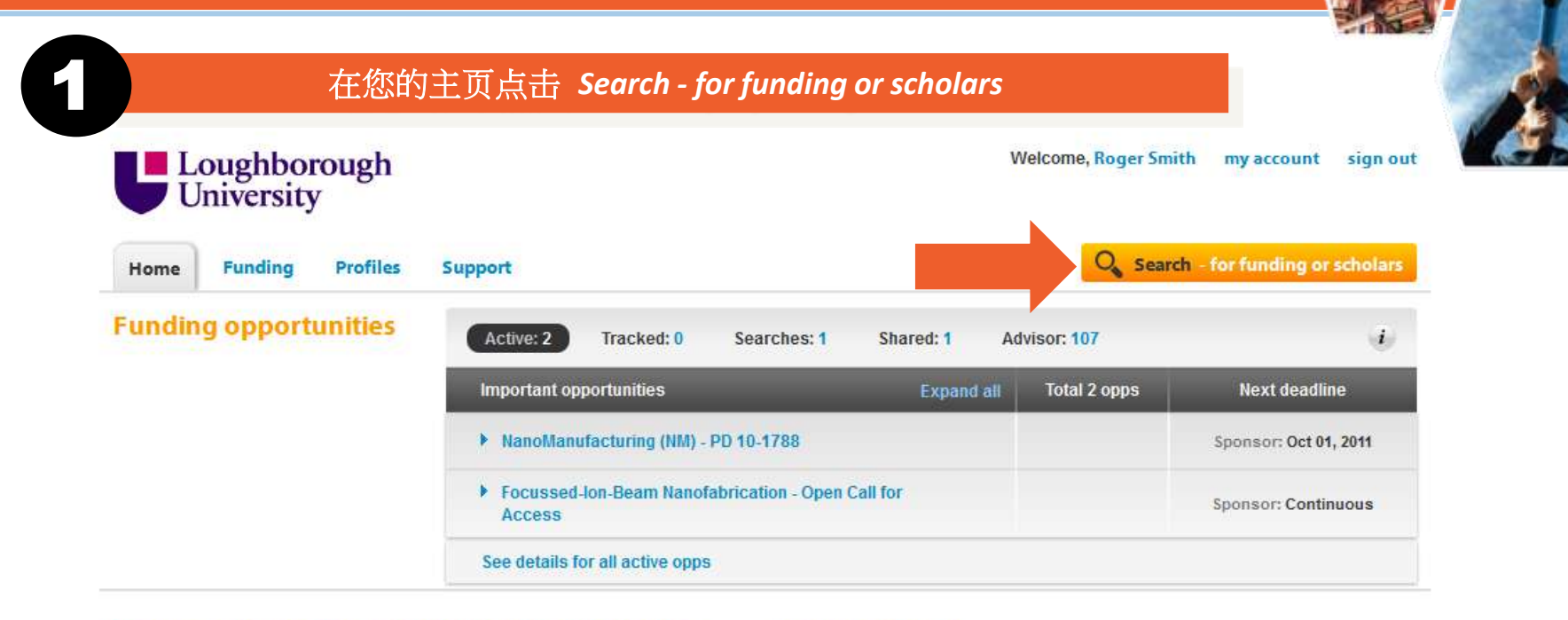

### **Connect to funding and potential collaborators**

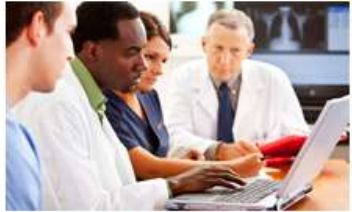

Collaboration

s

#### **Recent activity**

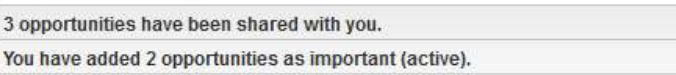

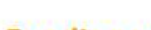

Training & resources

#### **Funding news**

European Space Agency Issues Phobos-Soil Guest Investigators Call See details

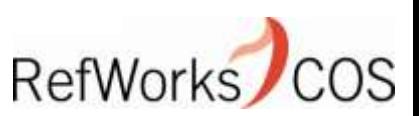

### 搜寻赞助信息

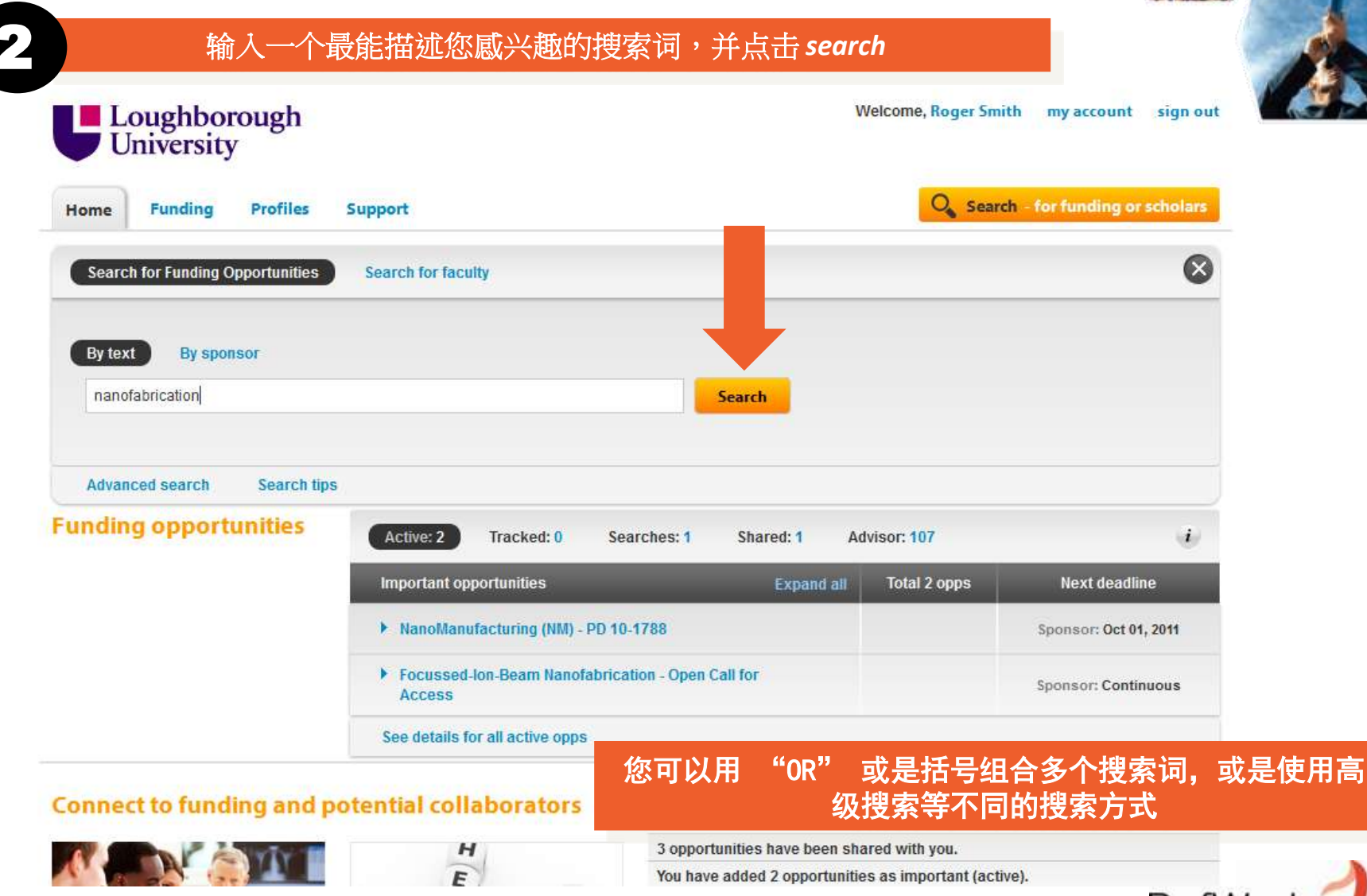

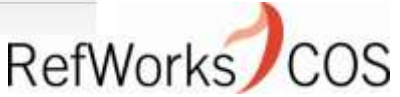

### 搜寻赞助信息

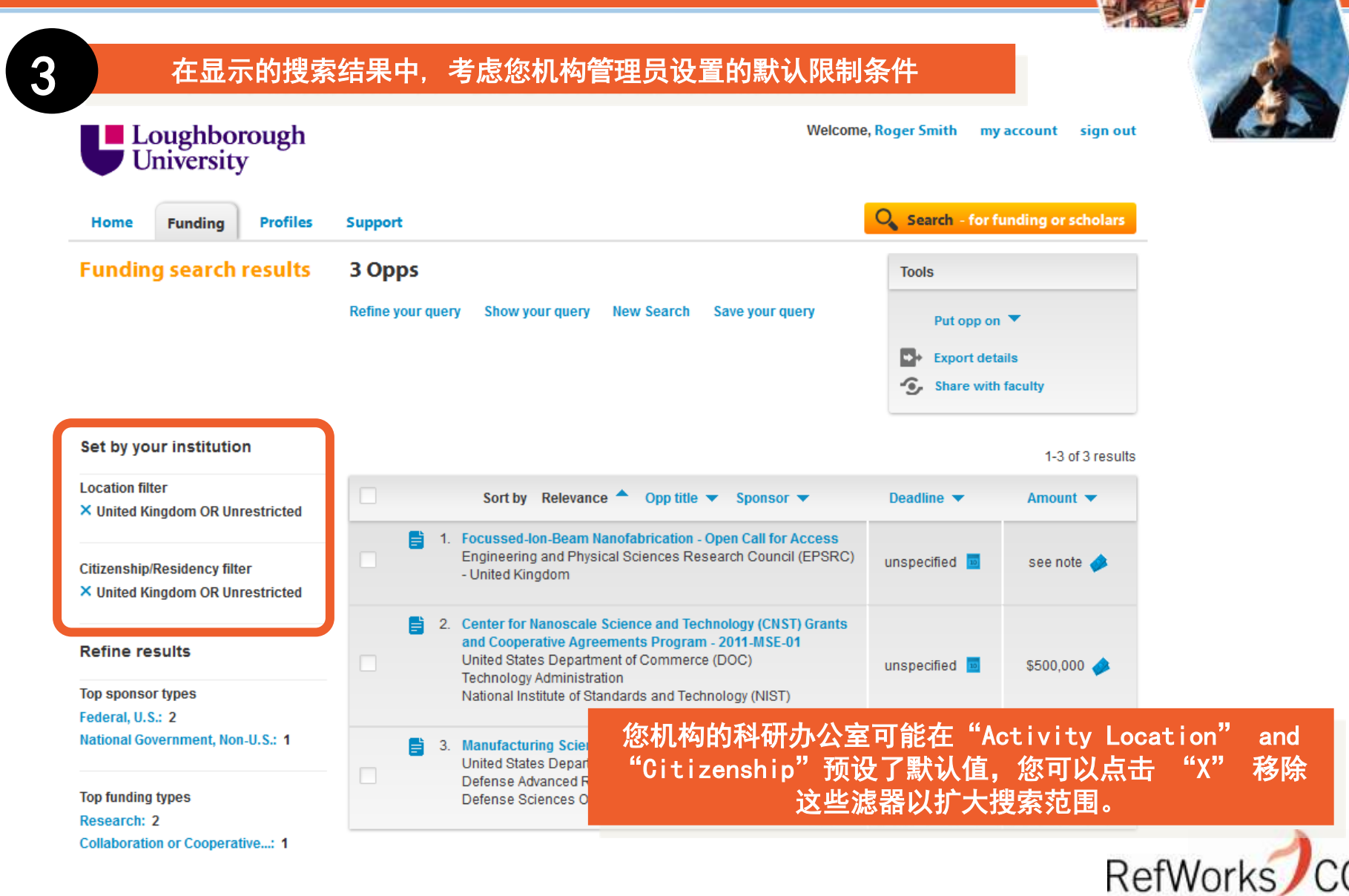

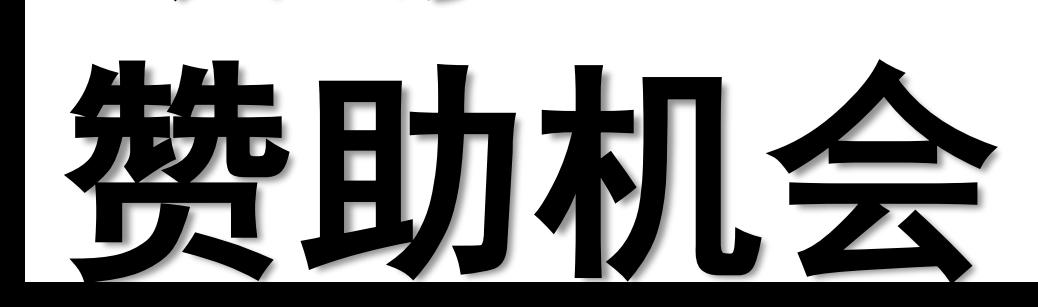

跟踪

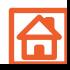

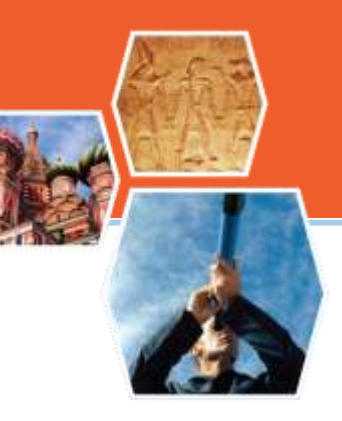

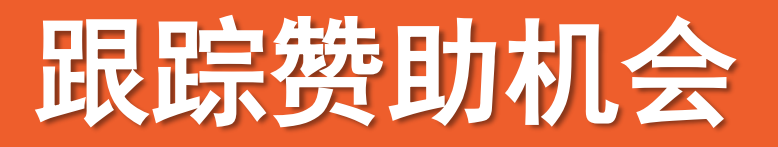

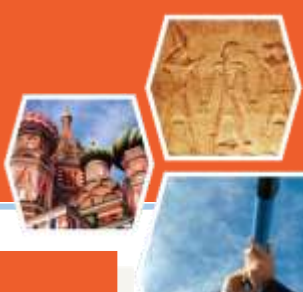

### 从搜索结果选择一个或多个赞助机会, 然后使用 Put opp on 下拉式选单

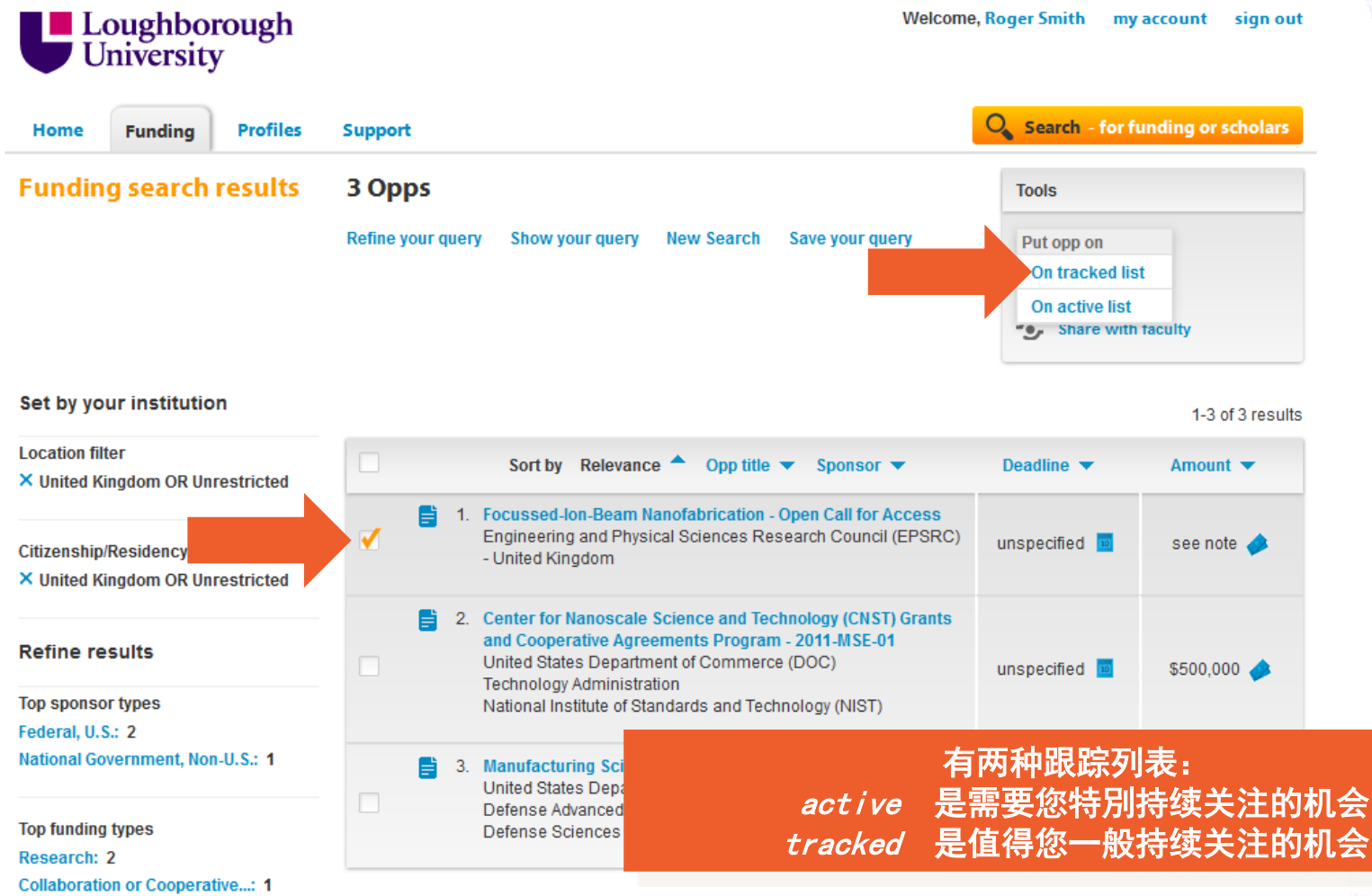

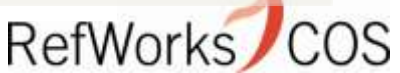

### 跟踪赞助机会

op funding types.

ontract or Tender: 2

ollaboration or Cooperative...: 4

lecting or Conterence or Sem...: 1

tesearch: 7

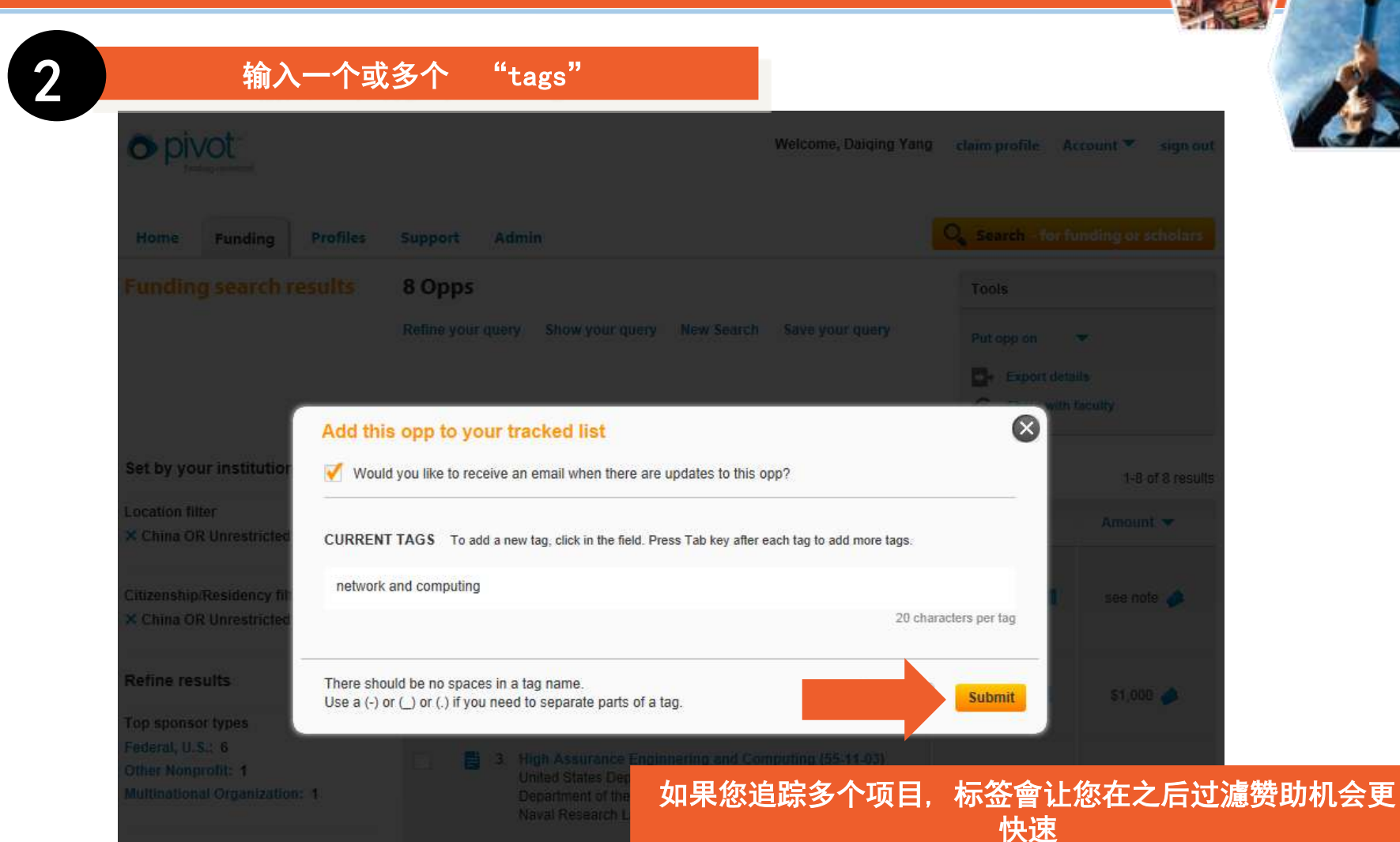

4. Information Tech

Technology Administration

National Institute of Standards and Technology (NIST).

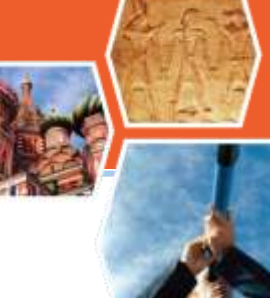

fWorks **COS** 

快速

unspecified

**Submit** 

**Tools** 

Put opp on www. **Export details** 

 $\boldsymbol{\Omega}$ 

1-B of 8 results

Amount v

see note

 $$1,000$   $\bullet$ 

\$500,000

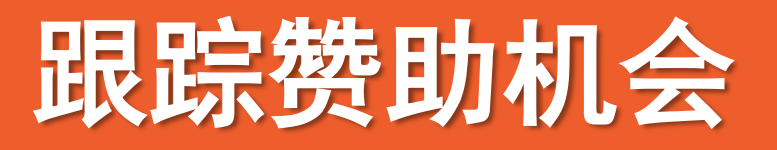

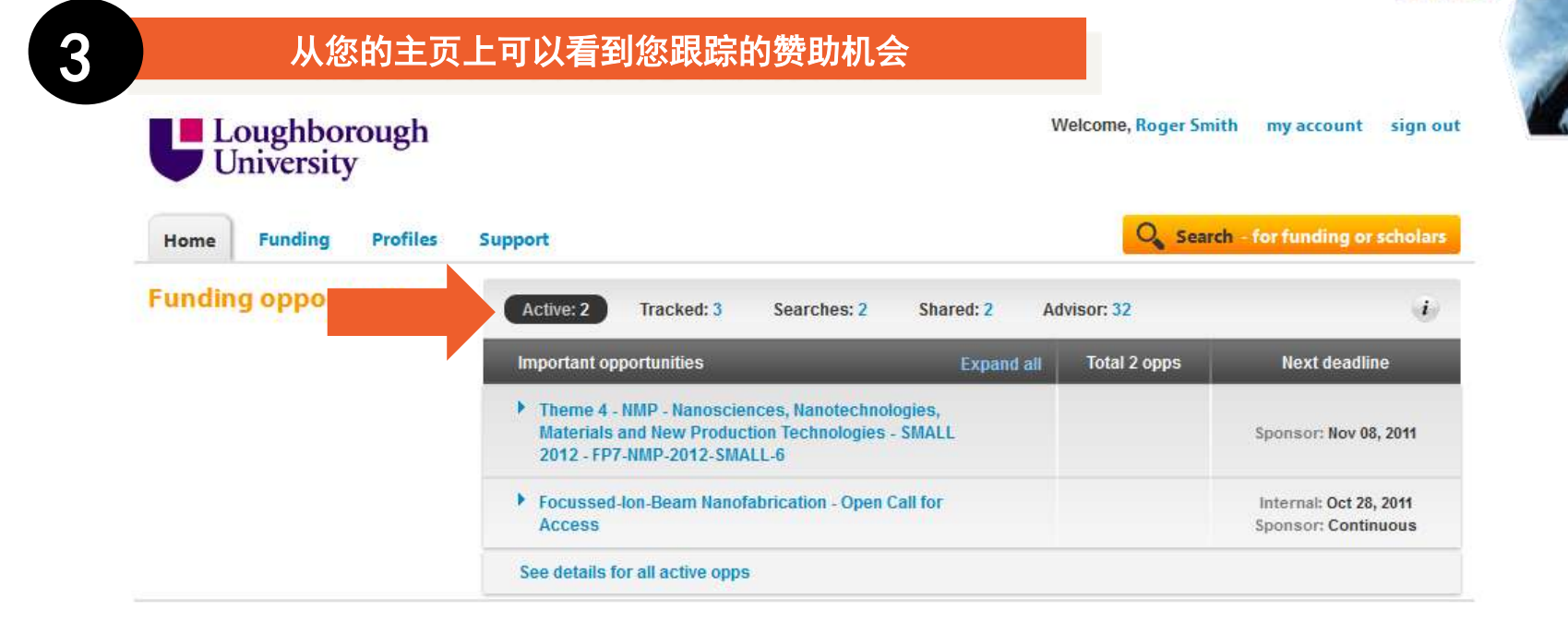

#### **Connect to funding and potential collaborators**

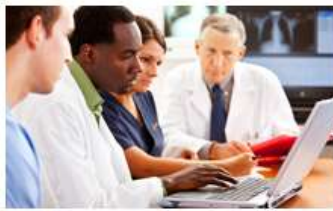

Collaboration

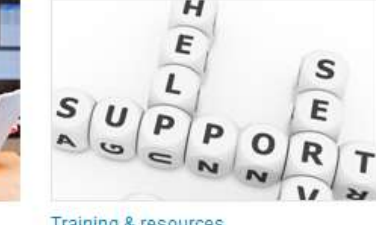

#### Training & resources

**Funding news** 

### **Recent activity**

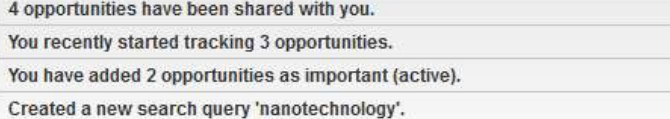

### RefWorks COS

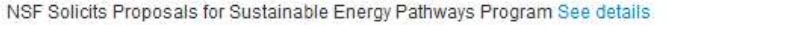

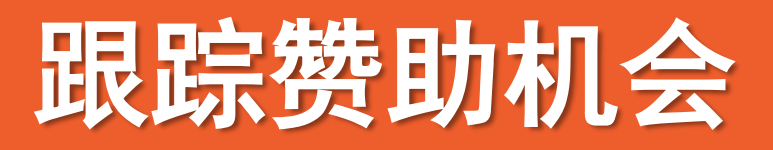

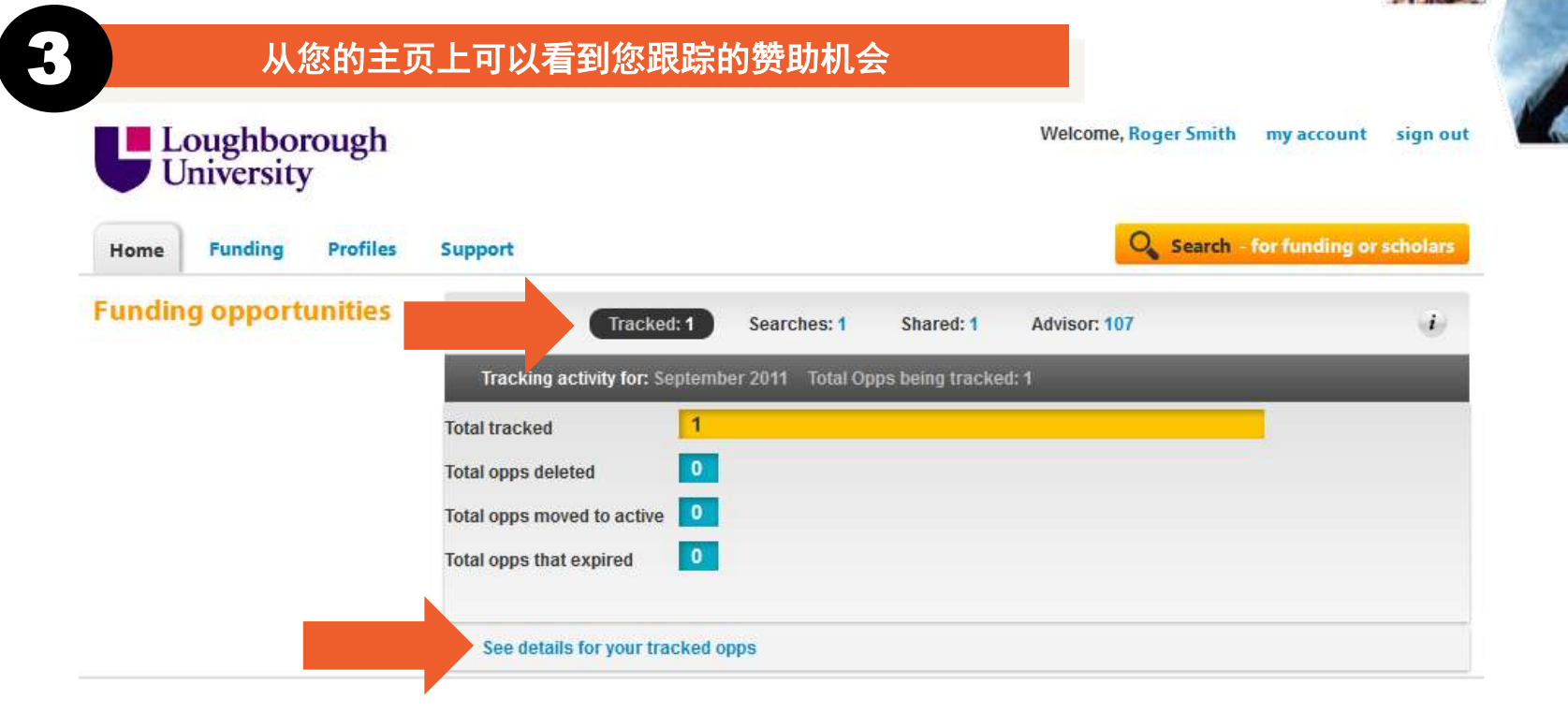

#### **Connect to funding and potential collaborators**

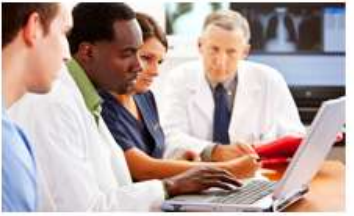

Collaboration

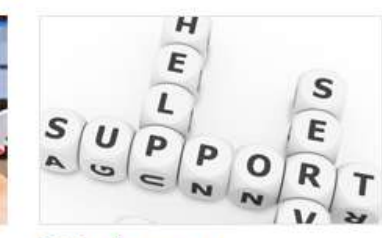

Training & resources

#### **Recent activity**

3 opportunities have been shared with you.

You have added 2 opportunities as important (active).

Downgraded 'Focussed-Ion-Beam Nanofabrication - Open Call for Access' from my important (active) opportunities list to the list of opportunities to track.

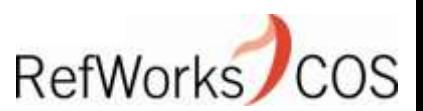

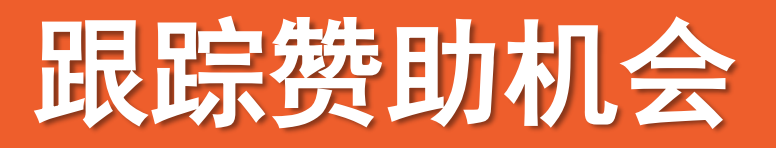

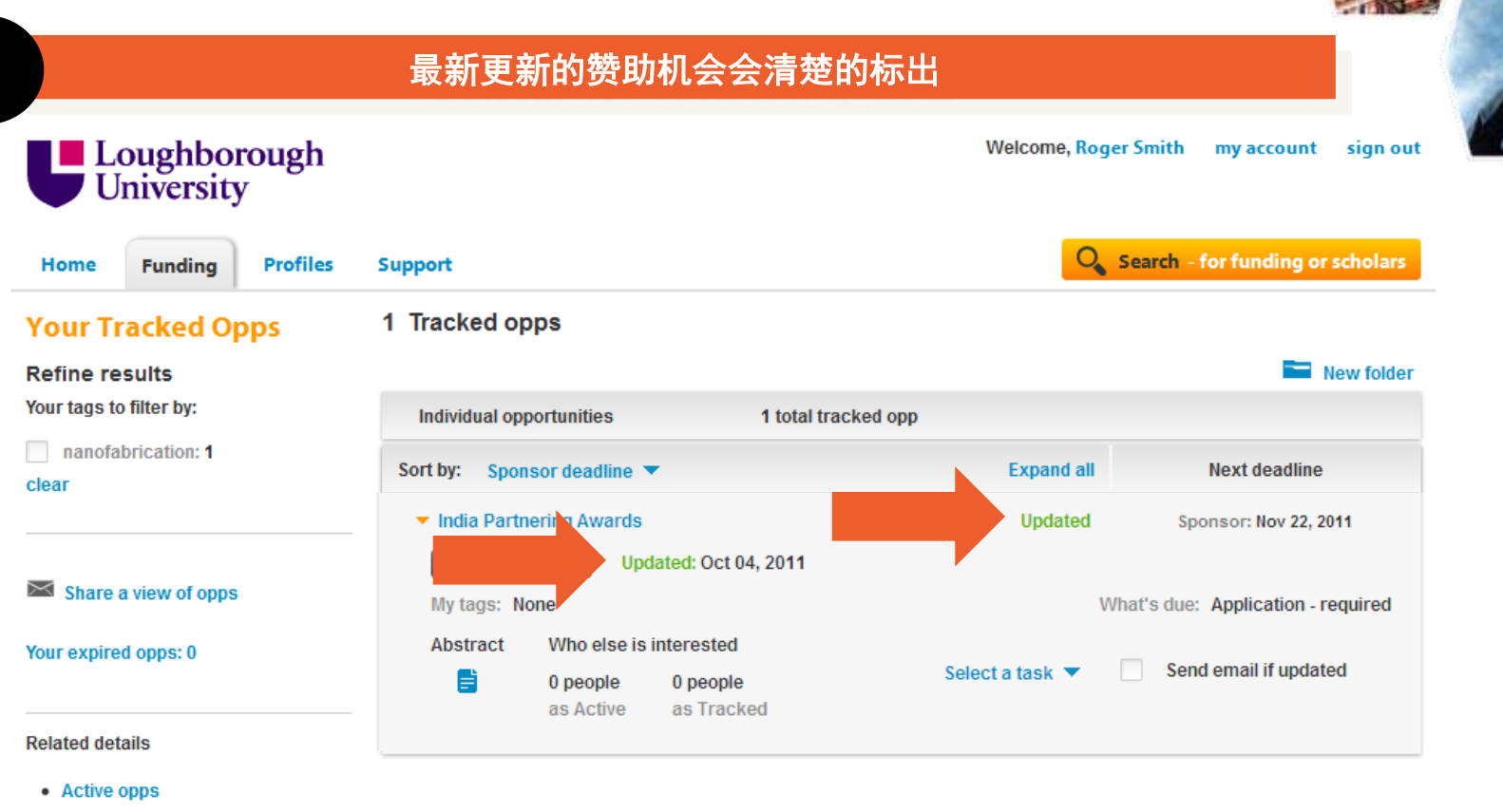

• Shared opps

**O** pivot

• Opps shared with you

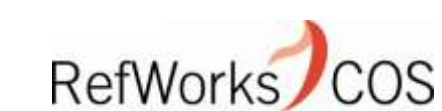

Version: 20110822\_A1

@ 2011, ProQuest, LLC All rights reserved

**About us** 

**Privacy policy** 

**Terms of use** 

**Contact us** 

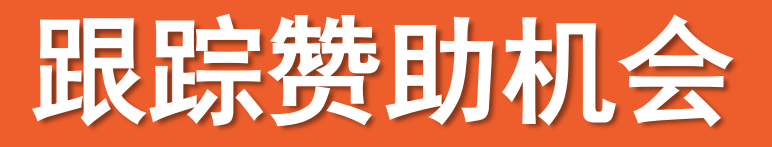

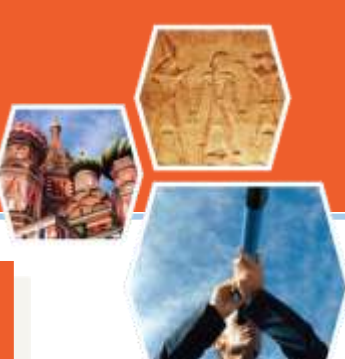

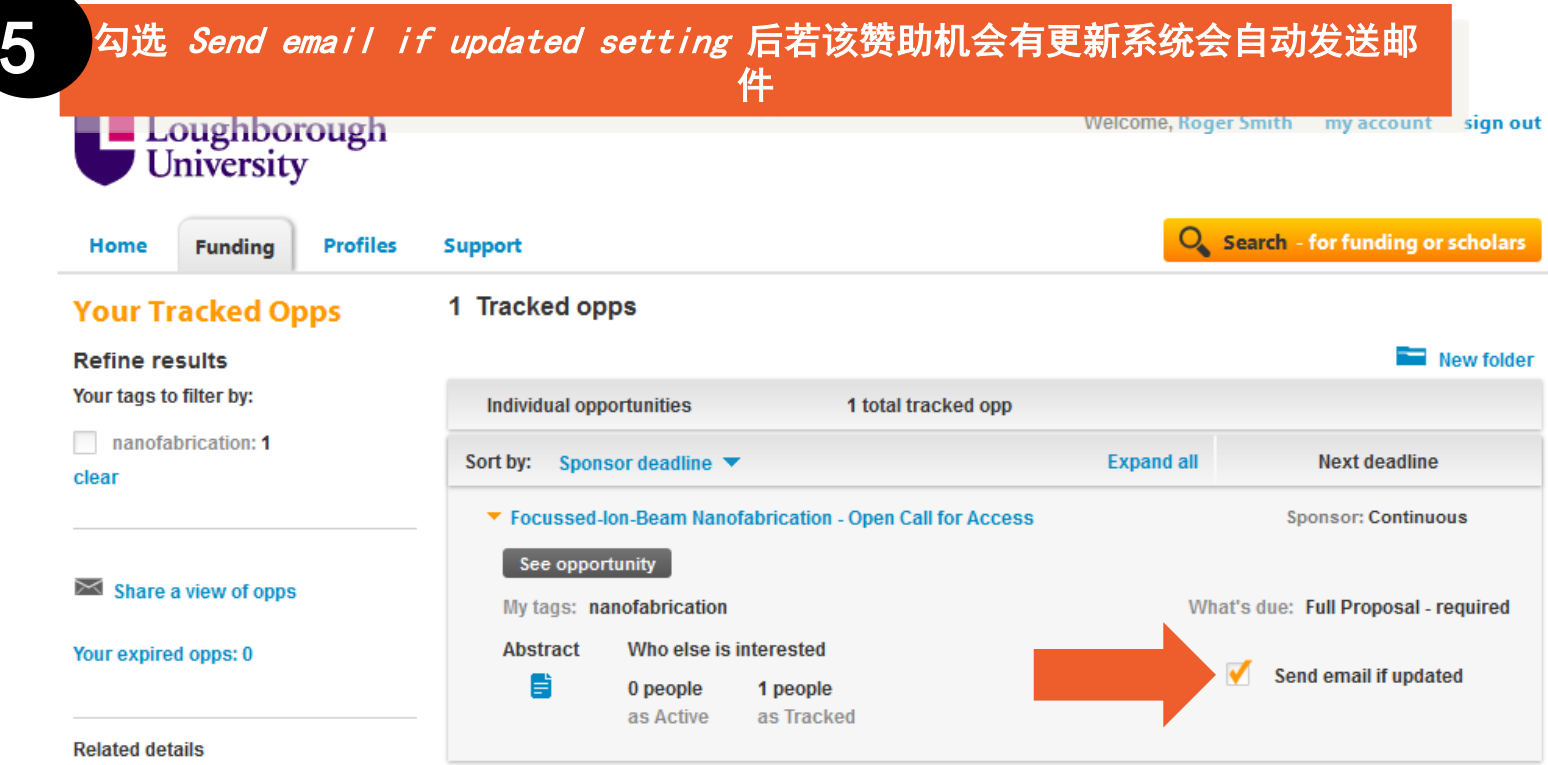

- Active opps
- Shared opps
- Opps shared with you

如果您选择Send email if updated, 我们会在这个赞助 信息有任何更新时给您传送电子邮件

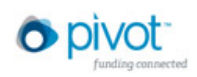

@ 2011, ProQuest, LLC All rights reserved

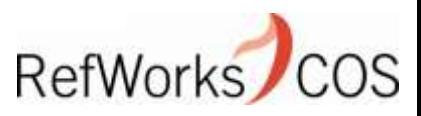

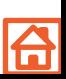

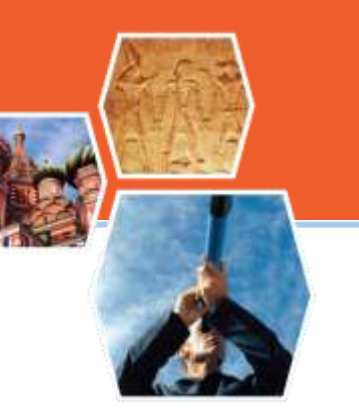

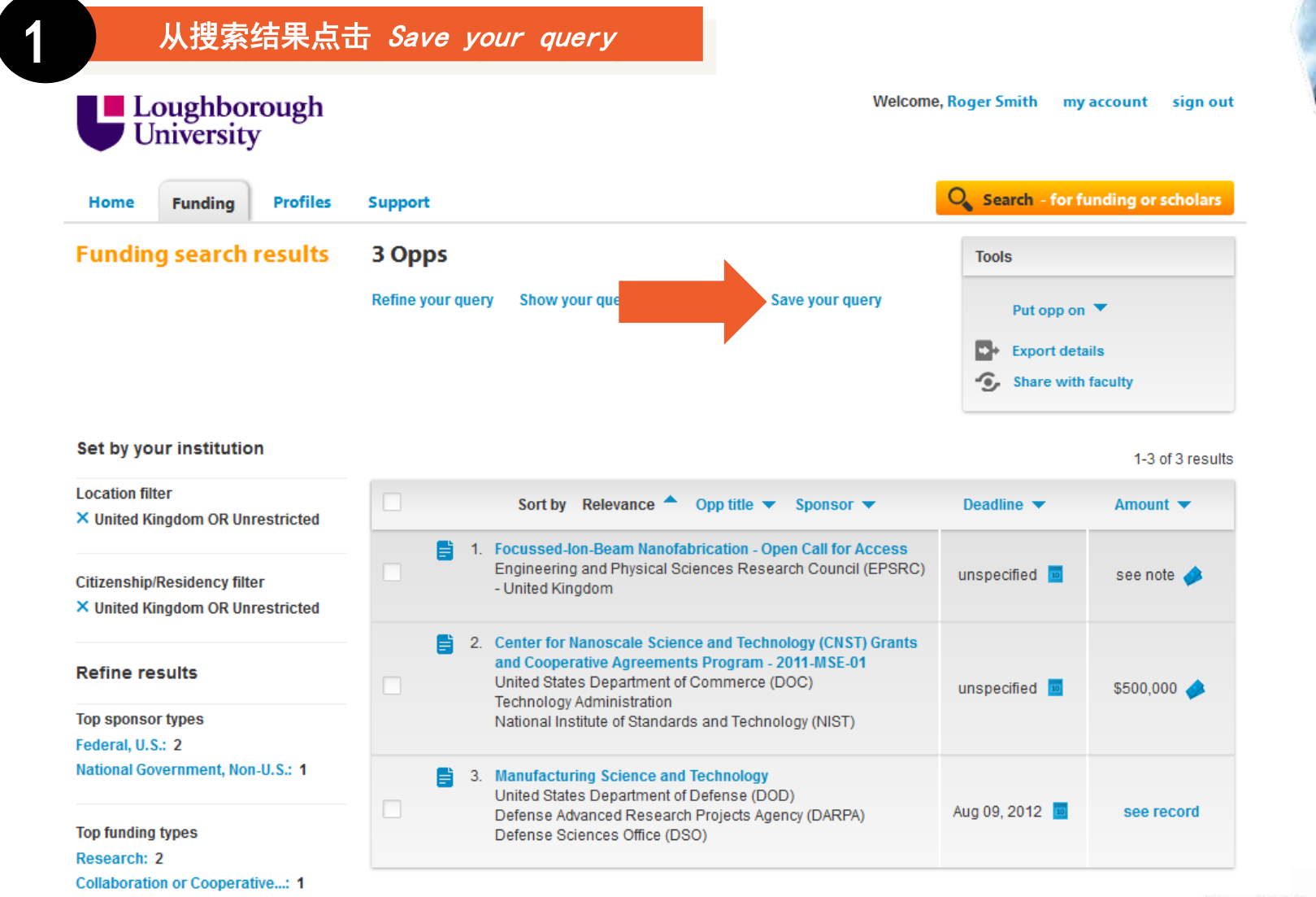

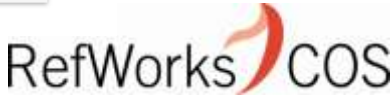

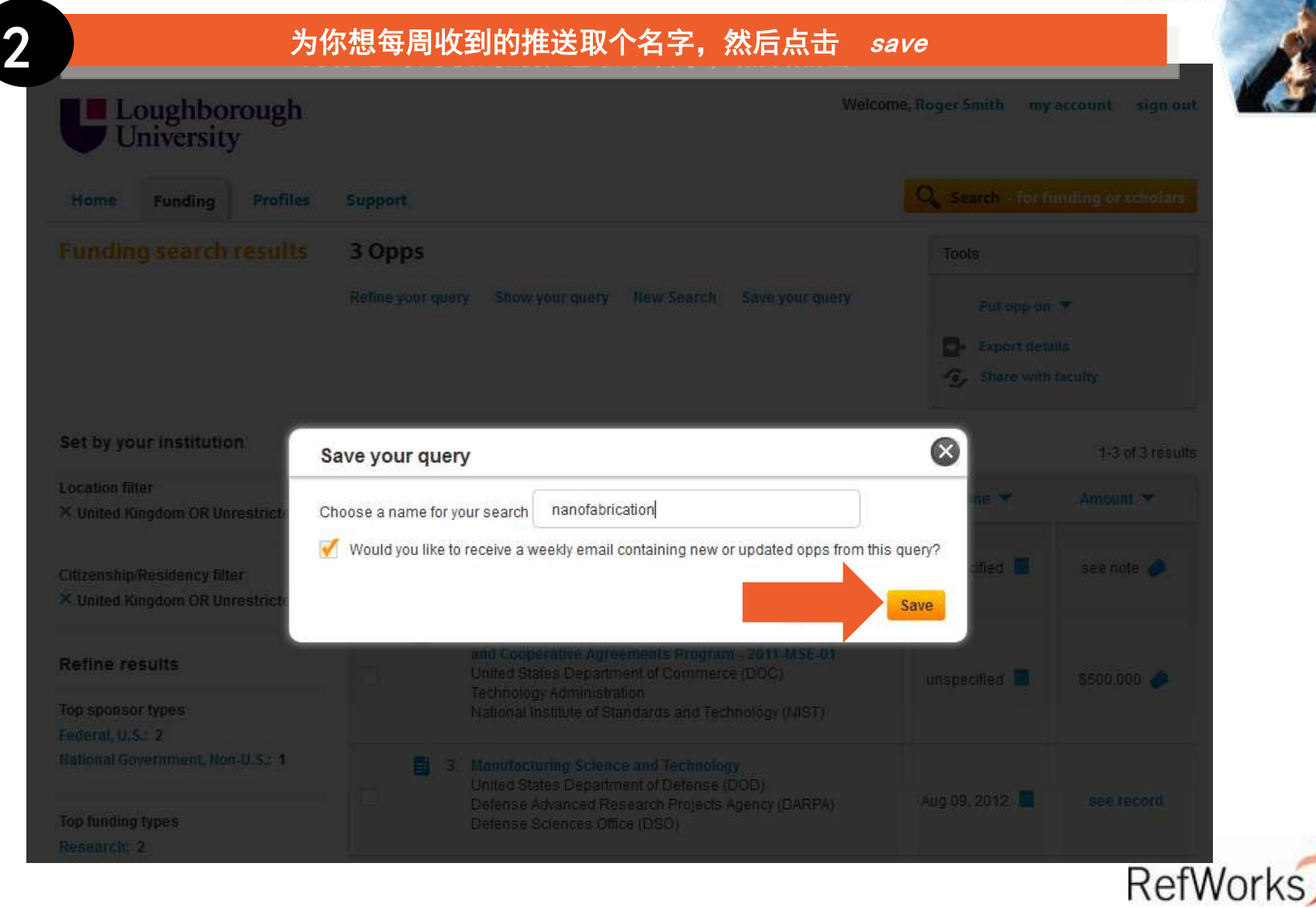

**OS** 

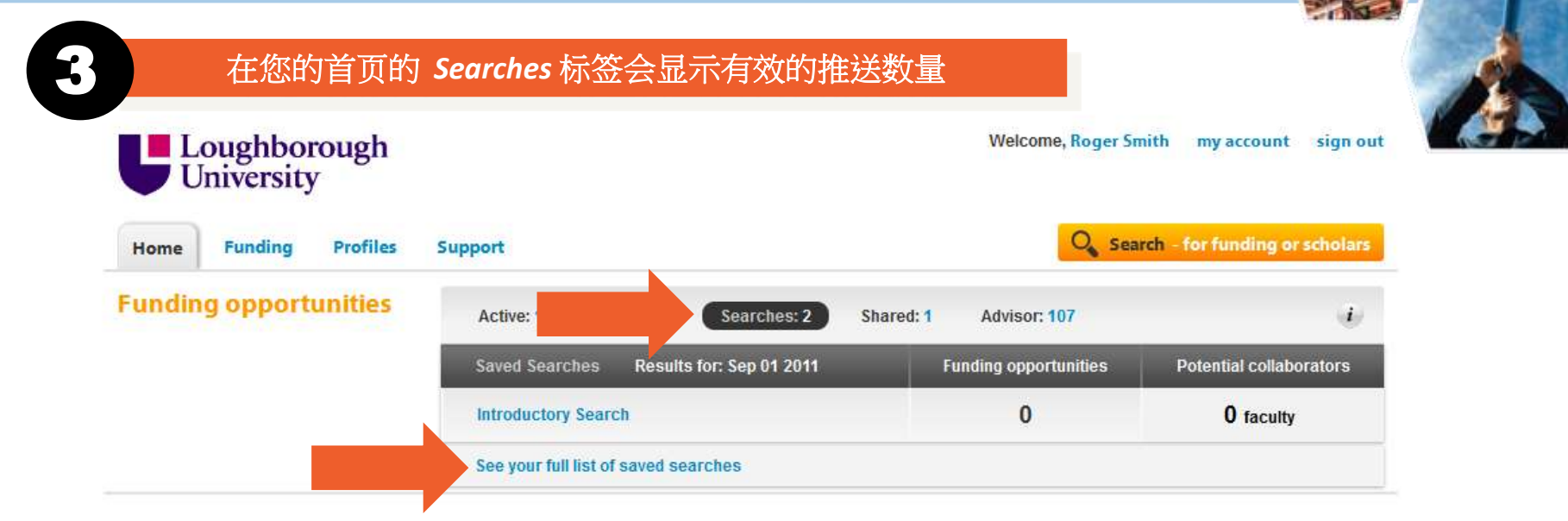

### **Connect to funding and potential collaborators**

European Space Agency Issues Phobos-Soil Guest Investigators Call See details National Park Service Announces 2012 Preservation Technology and Training

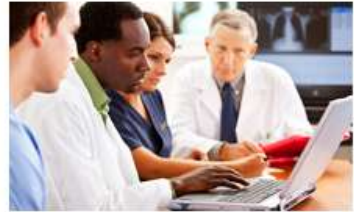

Collaboration

**Funding news** 

Grants See details

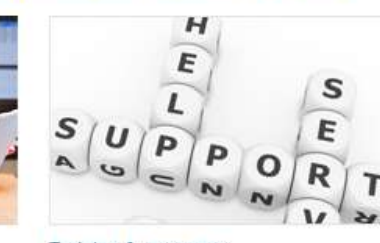

#### **Recent activity**

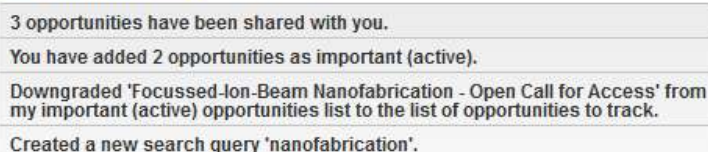

Training & resources

### RefWorks

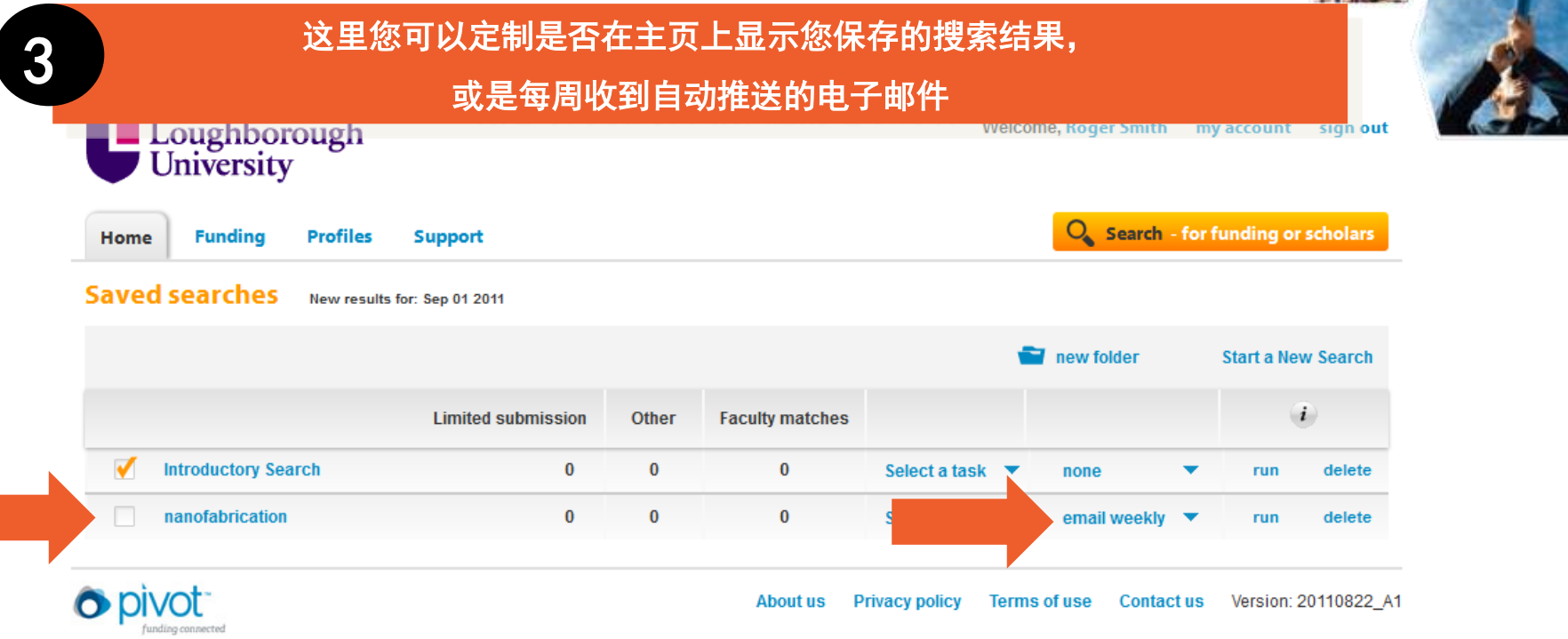

@ 2011, ProQuest, LLC All rights reserved

您可以保存无数多个搜索策略和自动推送设定,但是您只 能标记最多三个被保存的搜索策略在主页上显示

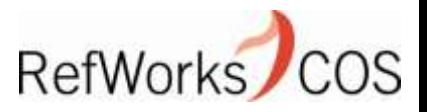

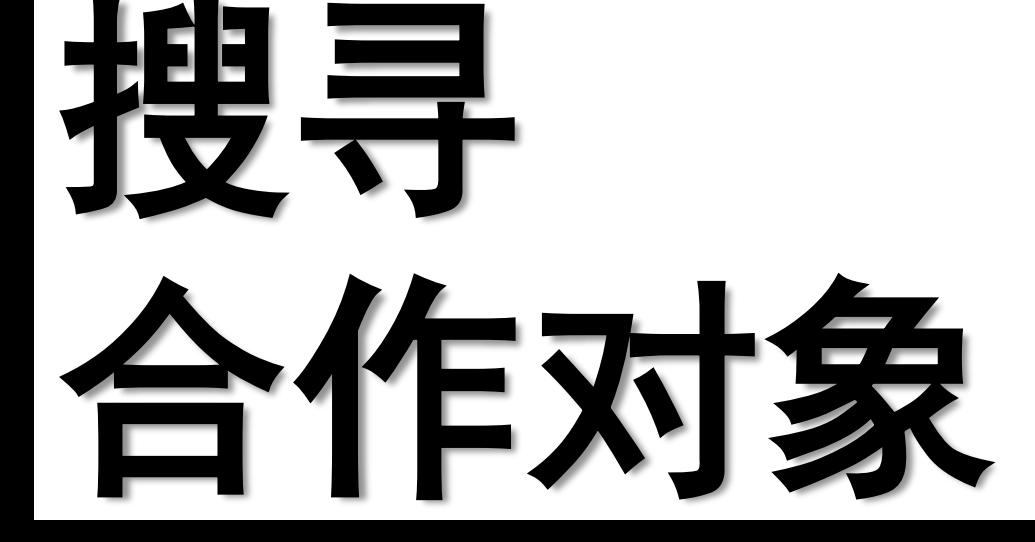

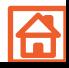

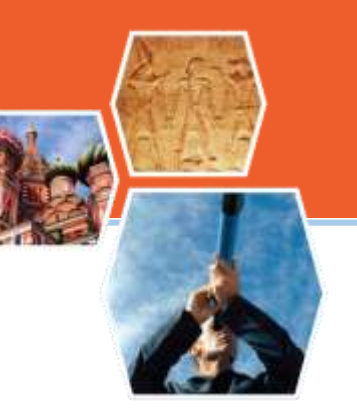

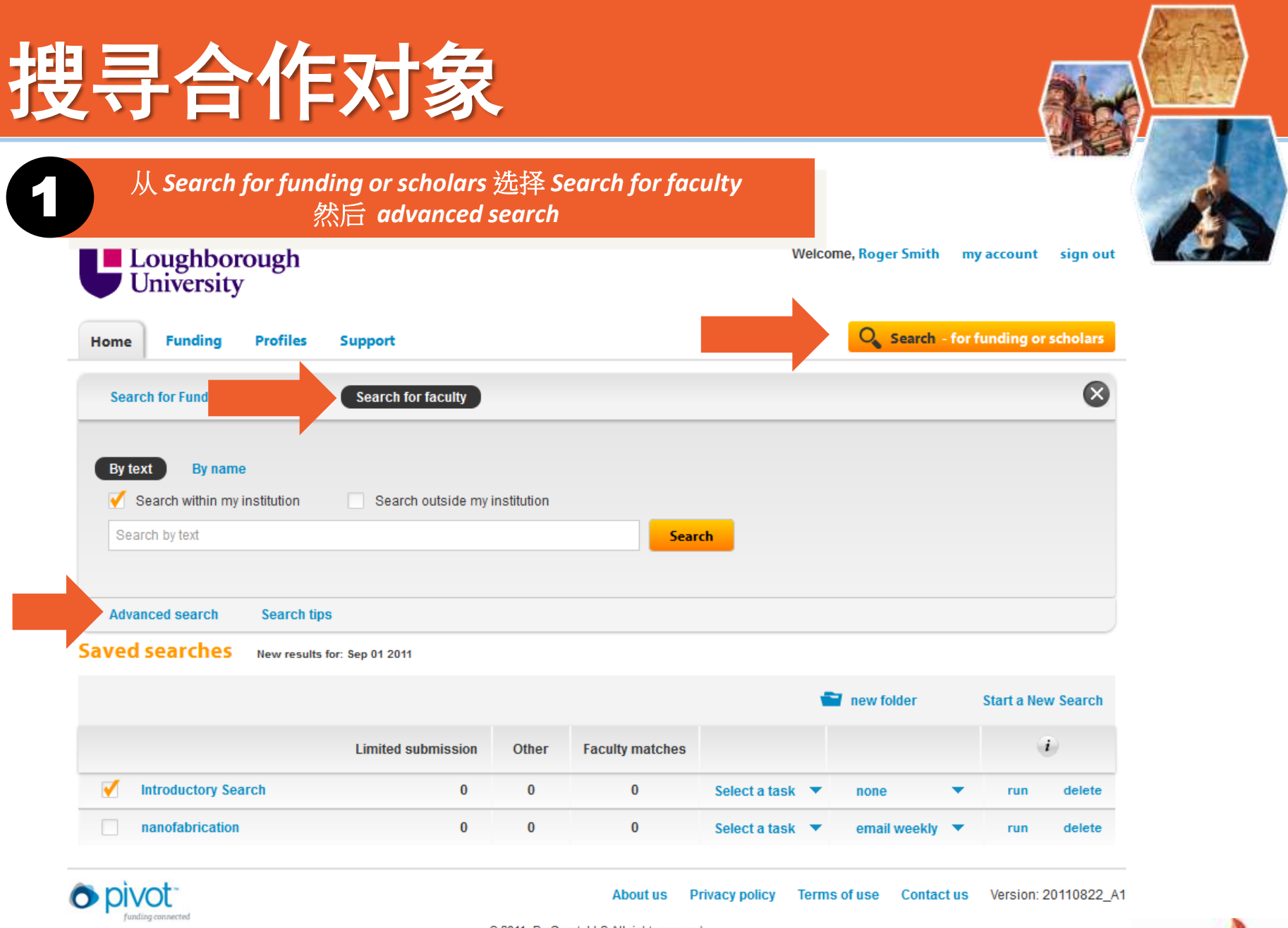

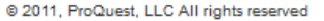

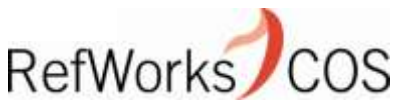

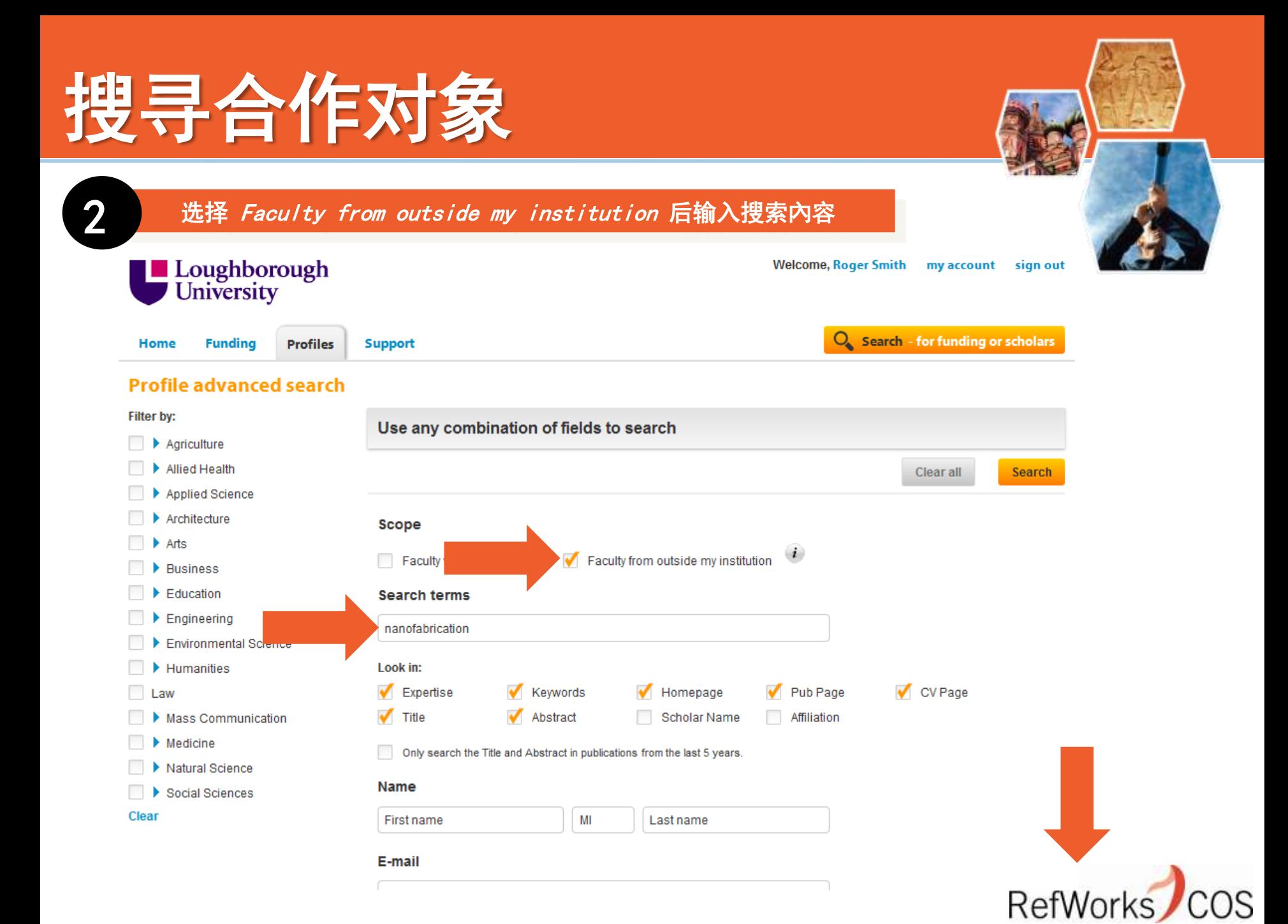

### 搜寻合作对象

Clear

![](_page_40_Picture_1.jpeg)

![](_page_40_Picture_21.jpeg)

![](_page_40_Picture_3.jpeg)

### 搜寻合作对象

![](_page_41_Figure_1.jpeg)

![](_page_42_Picture_0.jpeg)

RefWorks

![](_page_43_Picture_0.jpeg)

![](_page_43_Figure_1.jpeg)

![](_page_43_Picture_2.jpeg)

### Sample Profiles

![](_page_44_Picture_5.jpeg)

### Sample Profiles

![](_page_45_Picture_5.jpeg)

![](_page_46_Picture_0.jpeg)

![](_page_46_Picture_1.jpeg)

- RefWorks-COS 陈超然 [Francis.Chen@refworks-cos.com](mailto:John.Representative@refworks-cos.com) +86 1512 3967 614
- 我们的网络教室 <http://www.refworks-cos.com/training>

![](_page_46_Picture_4.jpeg)

![](_page_46_Picture_5.jpeg)

![](_page_47_Picture_0.jpeg)

# 谢谢

![](_page_47_Picture_2.jpeg)